# **Construcciones y dibujos a escala 7**

- **7.1 Ángulos adyacentes y opuestos por el vértice**
- **7.2 Ángulos complementarios y suplementarios**
- **7.3 Triángulos**
- **7.4 Cuadriláteros**
- **7.5 Dibujos a escala**

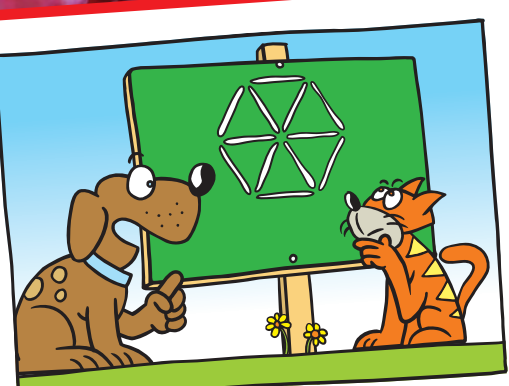

**"Mueve 4 líneas para obtener 3 triángulos equiláteros".**

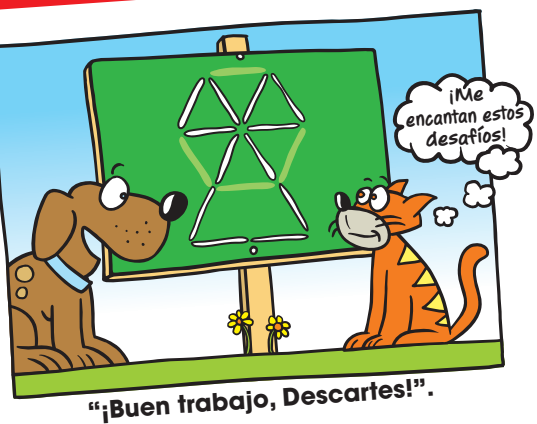

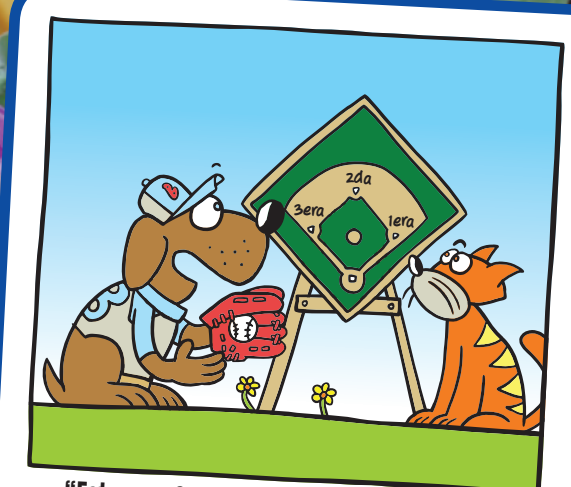

**"Estoy en 3era base. Tú corres hacia la 1era base y Fluffy corre hacia la 2da base".**

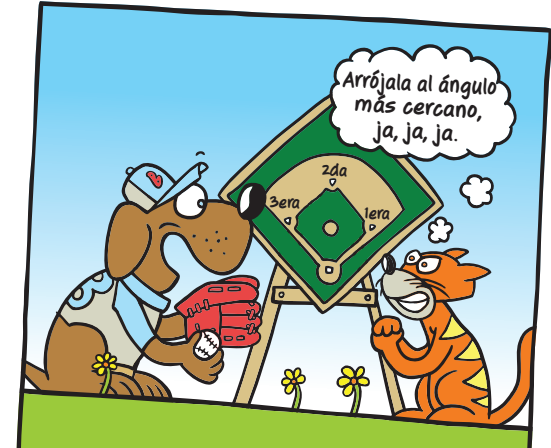

**"¿Debería arrojar la bola a la 2da base para sacar a Fluffy o a la 1era para sacarte a ti?".**

# **Qué aprendiste antes**

## Medir ángulos (4.MD.6)

 **Ejemplo 1 Usa un transportador para hallar la**  medida de cada ángulo. Luego, clasifica **el ángulo como agudo, obtuso, recto o llano.**

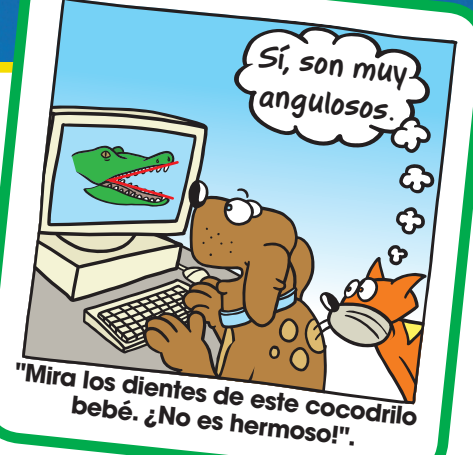

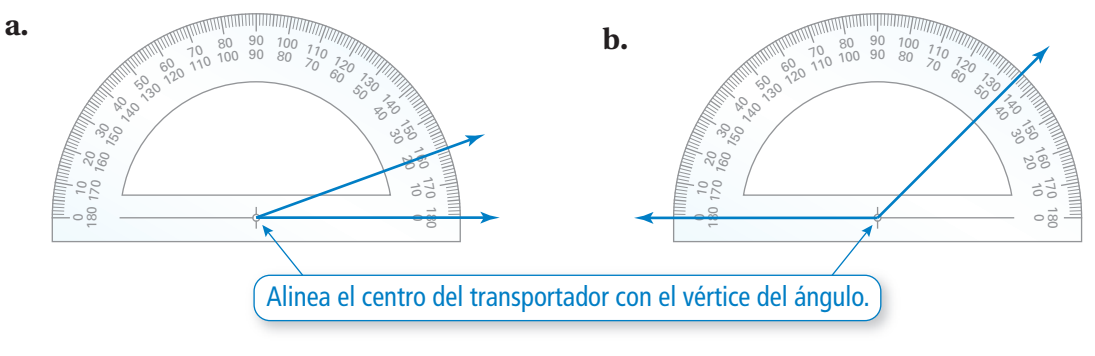

- $\therefore$  El ángulo mide 20°  $\therefore$  El ángulo mide 135°.
	- Entonces, el ángulo es agudo. Entonces, el ángulo es obtuso.

## Dibujar ángulos (4.G.1)

## **Ejemplo 2 Usa un transportador para dibujar un ángulo de 45°.**

 Dibuja una semirrecta. Coloca el centro del transportador en el extremo de la semirrecta para que la semirrecta quede en la marca de 0°. Haz una marca a los 45°. Luego, dibuja una semirrecta desde el extremo en el centro del transportador hasta la marca a 45°.

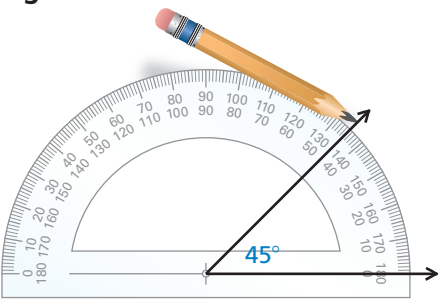

## Inténtalo tú mismo

Usa un transportador para hallar la medida del ángulo. Luego, clasifica el **ángulo como** *agudo, obtuso, recto* **o** *llano***.**

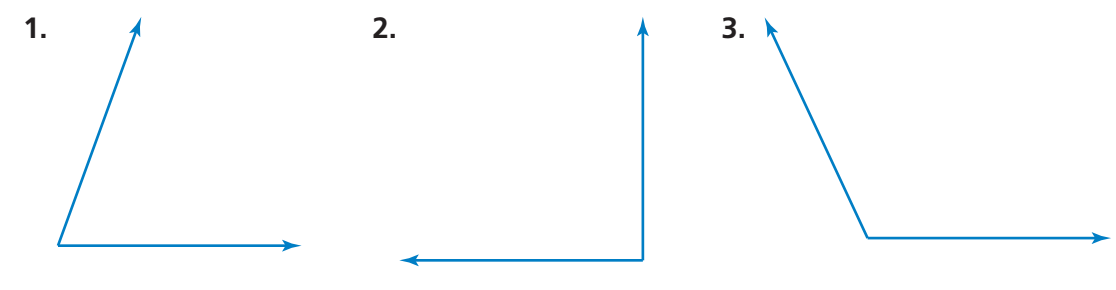

 **Usa un transportador para dibujar un ángulo con la medida dada.**

**4.** 55° **5.** 160° **6.** 85° **7.** 180°

**7.1**

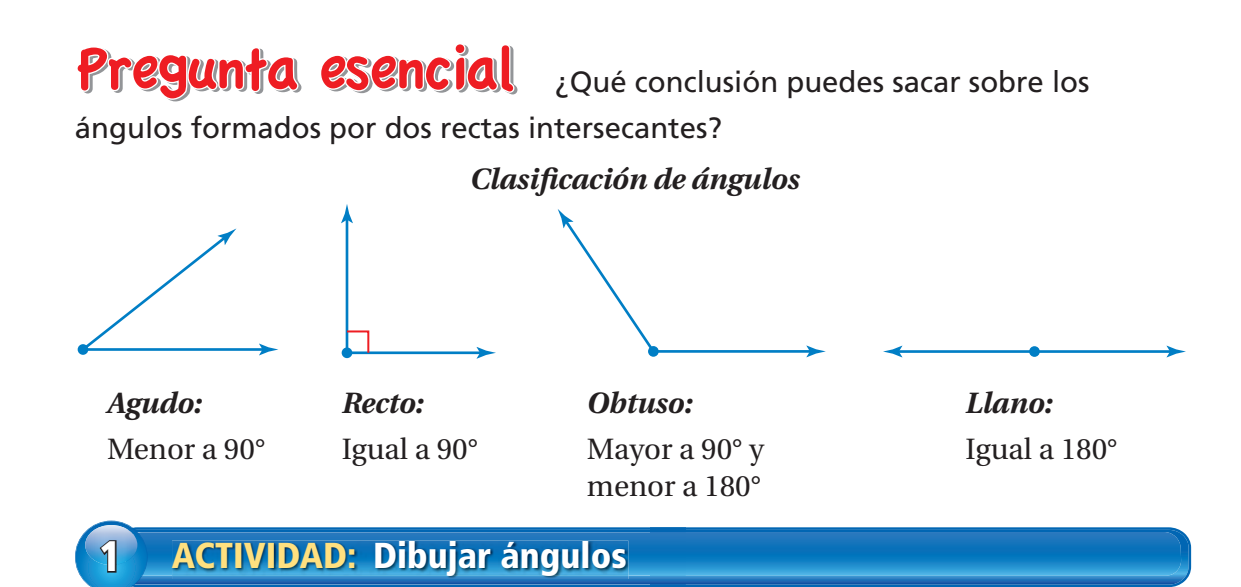

## **Trabaja con un compañero.**

**a.** Dibuja las manecillas del reloj para representar el tipo de ángulo dado. Agudo Llano Recto Obtuso

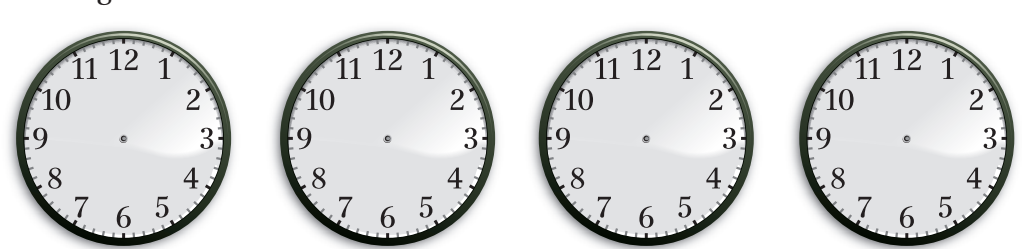

**b.** ¿Cuánto mide el ángulo formado por las manecillas del reloj a la hora dada? 9:00 6:00 12:00

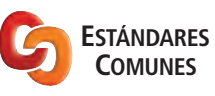

### **Geometría**

- En esta lección, tú • identificarás ángulos adyacentes y opuestos por el vértice.
- hallarás medidas de ángulos usando ángulos adyacentes y opuestos por el vértice.
- Estándar de aprendizaje 7.G.5

## El significado de una palabra **Advacente**

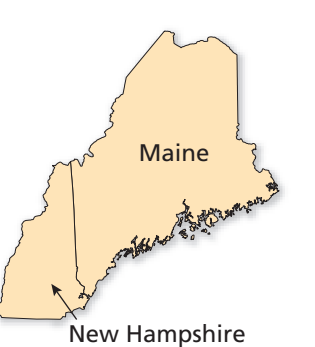

Cuando dos estados son **adyacentes**, están uno al lado del otro y tienen un límite en común.

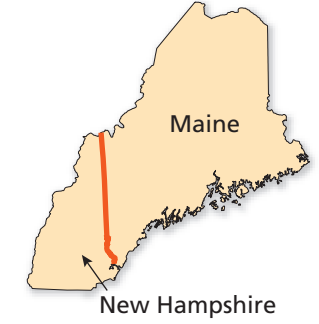

## **2 ACTIVIDAD: Nombrar ángulos**

**Trabaja con un compañero. Algunos ángulos, tales como el** ∠*A***, pueden**  nombrarse con una sola letra. Cuando esto no identifica claramente a un **ángulo, deberías usar tres letras, como se muestra aquí.**

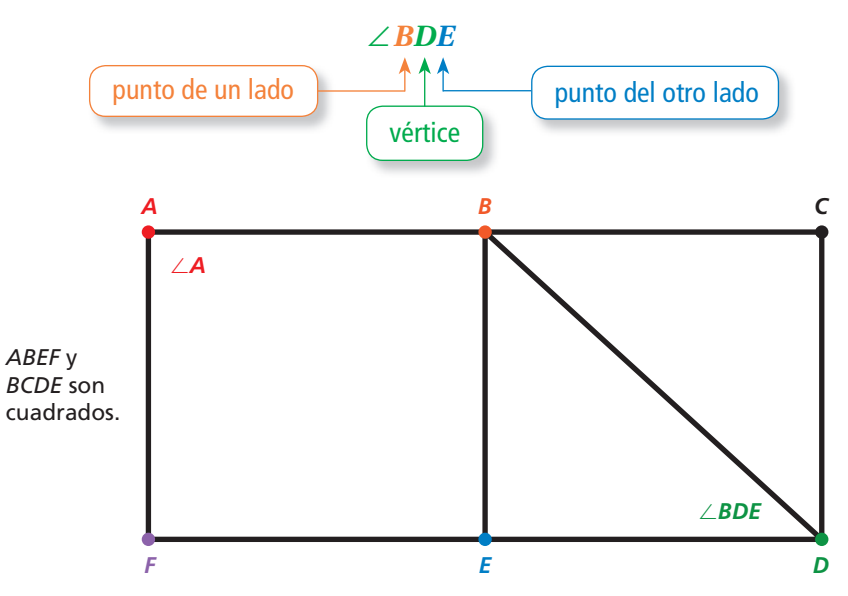

- **a.** Nombra todos los ángulos rectos, ángulos agudos y ángulos obtusos.
- **b.** ¿Qué pares de ángulos crees que son *adyacentes?* Explica.

## **3 ACTIVIDAD: Medir ángulos**

### **Trabaja con un compañero.**

- **a.** ¿Cuántos ángulos se forman por las calles intersecantes? Numera los ángulos.
- **b. ELIGE HERRAMIENTAS** Mide cada ángulo formado por las calles intersecantes. ¿Qué observas?

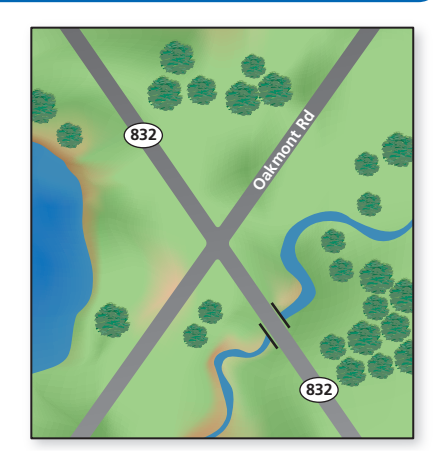

## ¿Cuál es tu respuesta?

- **4. CON TUS PROPIAS PALABRAS** ¿Qué conclusión puedes sacar sobre los ángulos formados por dos rectas intersecantes?
- **5.** Dibuja dos ángulos agudos que sean adyacentes.

**Justifi car conclusiones** Cuando nombras un ángulo, ¿importa el orden en que escribes las letras?

**Práctica matemática**

Explica.

Usa lo que aprendiste sobre ángulos y rectas intersecantes para<br>
completar los ejercicios 3 y 4 de la página 274 completar los ejercicios 3 y 4 de la página 274.

# Compruébalo Compruébalo **7.1 Lección**

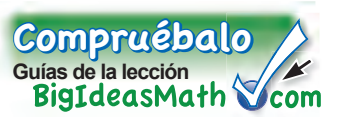

## **Vocabulario clave**

ángulos adyacentes, *pág. 272* ángulos opuestos por el vértice, *pág. 272* ángulos congruentes,  *pág. 272*

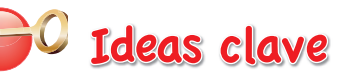

## **Ángulos adyacentes**

**Palabras** Dos ángulos son **ángulos adyacentes** cuando comparten un lado en común y tienen el mismo vértice.

### **Ejemplos**

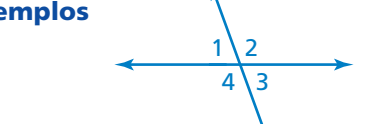

- El ∠1 y el ∠2 son adyacentes.
- El ∠2 y el ∠4 no son adyacentes.

## **Ángulos opuestos por el vértice**

**Palabras** Dos ángulos son **ángulos opuestos por el vértice** cuando son ángulos opuestos formados por la intersección de dos rectas. Los ángulos opuestos por el vértice son **ángulos congruentes,** porque miden lo mismo.

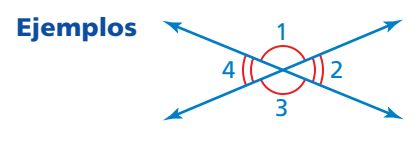

1El ∠1 y el ∠3 son ángulos opuestos por el vértice.

*B*

 $E$   $\left\{ D \right\}$   $C$ 

 El ∠2 y el ∠4 son ángulos opuestos por el vértice.

## **EJEMPLO 1 Nombrar ángulos**

## **Usa la siguiente figura.**

**a.** Nombra un par de ángulos adyacentes.

 El ∠*ABC* y el ∠*ABF* comparten un lado *F* en común y tienen el mismo vértice *B*.

- Entonces, el ∠*ABC* y el ∠*ABF* son ángulos adyacentes.
- **b. Nombra un par de ángulos opuestos por el vértice.**

El ∠*ABF* y el ∠*CBD* son ángulos opuestos por el vértice formados por la intersección de dos rectas.

Entonces, el ∠*ABF* y el ∠*CBD* son ángulos opuestos por el vértice.

## Por tu cuenta

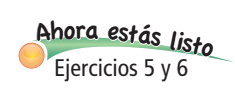

**Nombra dos pares de ángulos adyacentes y dos pares de ángulos opuestos por el vértice en la figura.** 

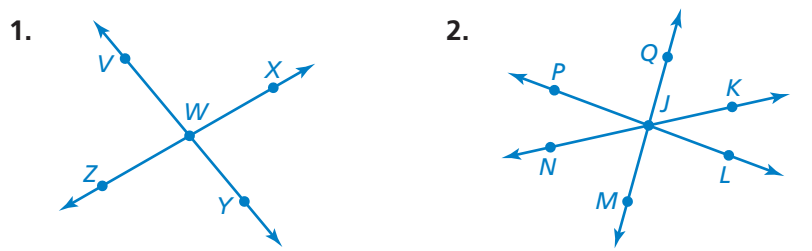

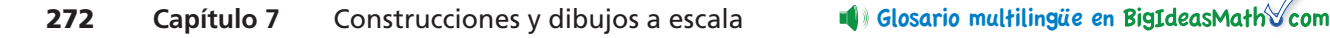

### **EJEMPLO 2 Usar ángulos adyacentes y opuestos por el vértice**

**Indica si los ángulos son** *adyacentes* **u** *opuestos por el vértice.* **Luego, halla el valor de** *x.*

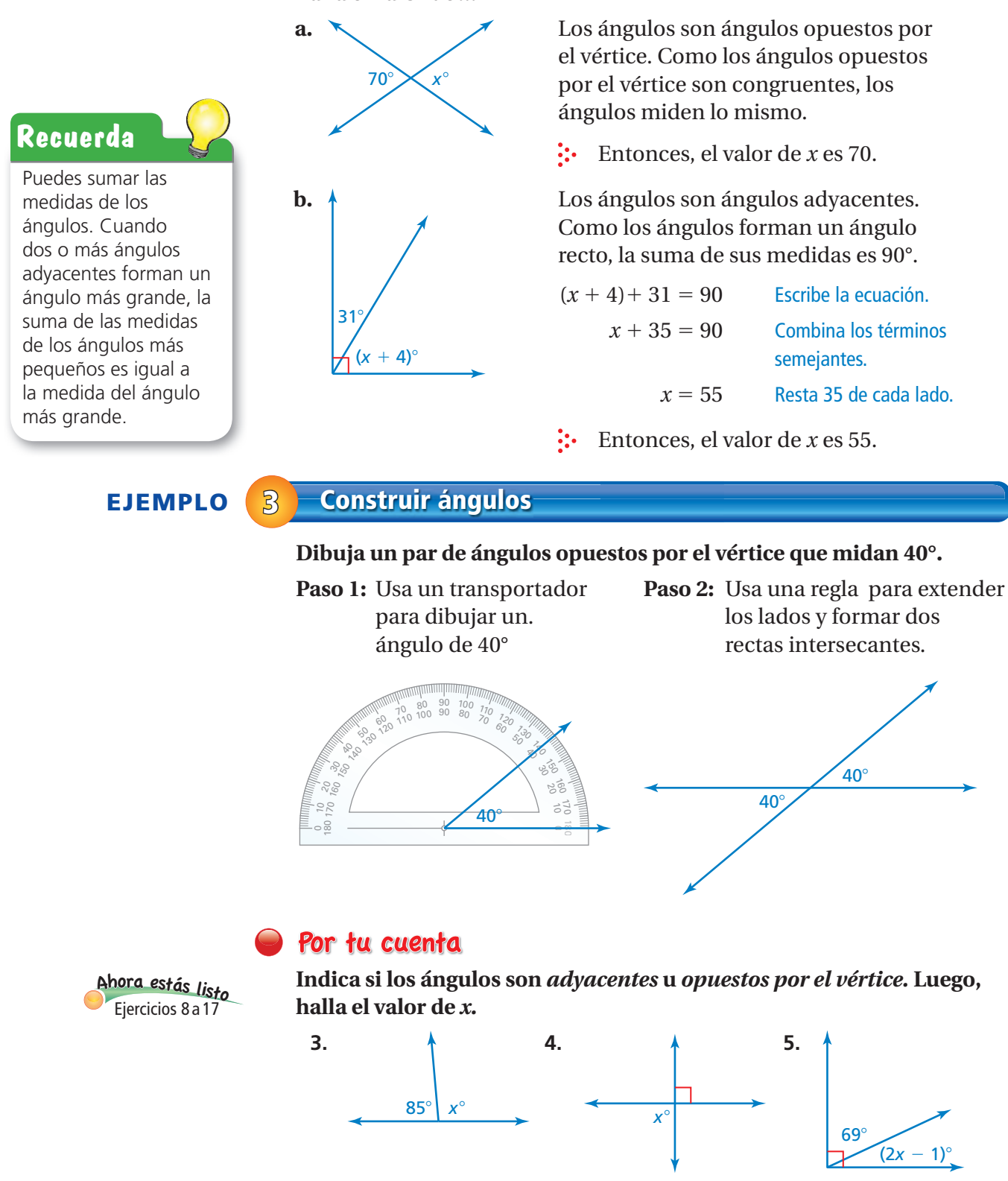

**6.** Dibuja un par de ángulos opuestos por el vértice que midan 75°.

# **7.1 Ejercicios**

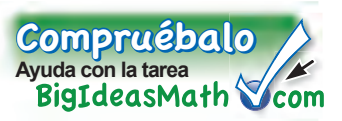

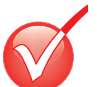

## Verificación de vocabulario y conceptos

- **1. VOCABULARIO** Cuando dos rectas se intersecan, ¿cuántos pares de ángulos opuestos por el vértice se forman? ¿Cuántos pares de ángulos adyacentes se forman?
- **2. <b>RAZONAR** Identifica los ángulos congruentes de la figura. Explica tu razonamiento.

### $9+6$ Práctica y resolución de problemas  $3 + 3 =$  $4+9$ <sup>9</sup>+(-1)=

### Usa la figura de la derecha.

- **3.** Mide cada ángulo formado por las rectas intersecantes.
- **4.** Nombra dos ángulos que sean adyacentes al ∠*ABC*.

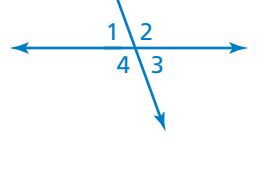

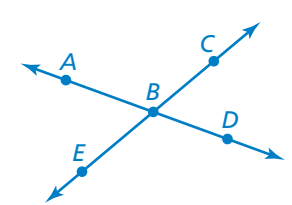

**Nombra dos pares de ángulos adyacentes y dos pares de ángulos opuestos por el vértice en**  la figura.

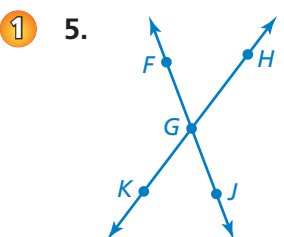

**7. ANÁLISIS DE ERRORES** Describe y *<sup>C</sup>* corrige el error cometido al nombrar un par de ángulos opuestos por el vértice.

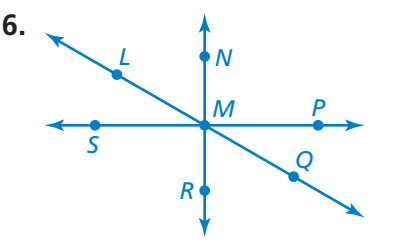

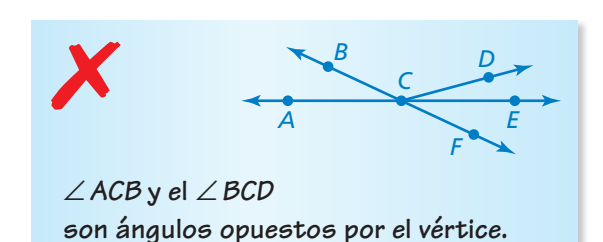

**Indica si los ángulos son** *adyacentes* **u** *opuestos por el vértice.* **Luego, halla el valor de** *x.* 

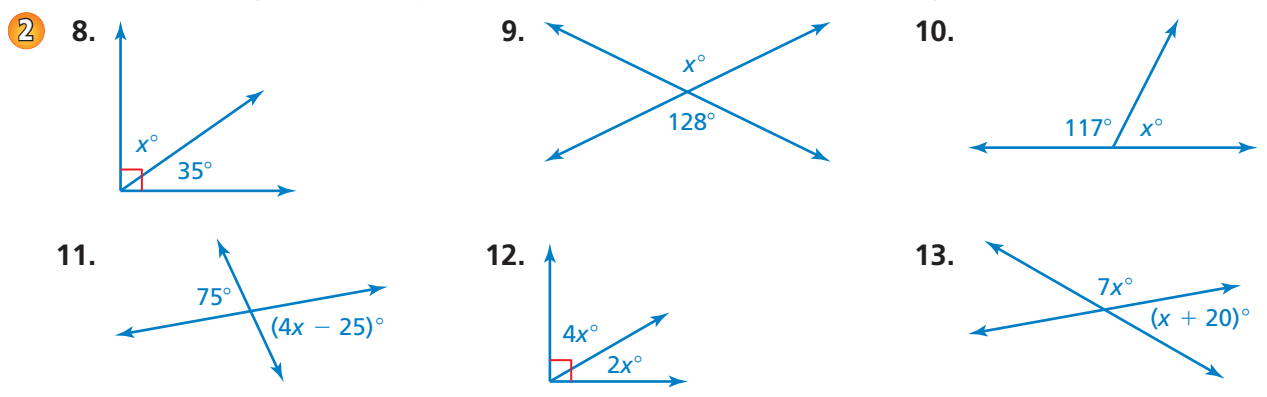

**Dibuja un par de ángulos opuestos por el vértice con las medidas dada.**

- **14.** 25° **15.** 85° **16.** 110° **17.** 135° **3**
- $127^\circ$  $(2x + 41)^{c}$ **18. LA CRUZ DE HIERRO** La cruz de hierro es un truco de esquí en el que las puntas de los esquíes se cruzan mientras el esquiador está en el aire. Halla el valor de *x* en la cruz de hierro que se muestra. **19. FINAL ABIERTO** Dibuja un par de ángulos adyacentes con la descripción dada. **a.** Los dos ángulos son agudos. **b.** Un ángulo es agudo y un ángulo es obtuso. **c.** La suma de las medidas de los ángulos es 135°.
	- **20. PRECISIÓN** Explica dos procedimientos que puedes usar para dibujar ángulos adyacentes con medidas dadas.

 $1\overline{\smash)2}$ 4 \ 3

## **Determina si el enunciado es verdadero** *siempre, a veces* **o** *nunca.*

- **21.** Cuando la medida del ∠1 is 70°, la medida del ∠3 is 110°.
- **22.** Cuando la medida del ∠4 is 120°, la medida del ∠1 is 60°.

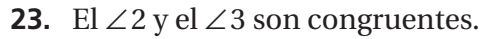

- **24.** La medida del ∠1 más la medida del ∠2 equivale a la medida del ∠3 más la medida de ∠4.
- **25. <b>REASONING** Dibuja una figura donde el ∠1 y el ∠2 sean ángulos agudos opuestos por el vértice, el ∠3 sea un ángulo recto adyacente al ∠2, y la suma de la medida del ∠1 y la medida del ∠4 sea 180°.
- 26. **Estructura** Por razones de seguridad, una escalera debe siempre formar un ángulo de 15° con una pared. ¿Está la escalera de la figura apoyada a un ángulo seguro? Explica.

# Repaso del juego justo Lo que aprendiste en grados y lecciones anteriores

## **Resuelve la desigualdad. Haz una gráfica de la solución.** *(Sección 4.3)*

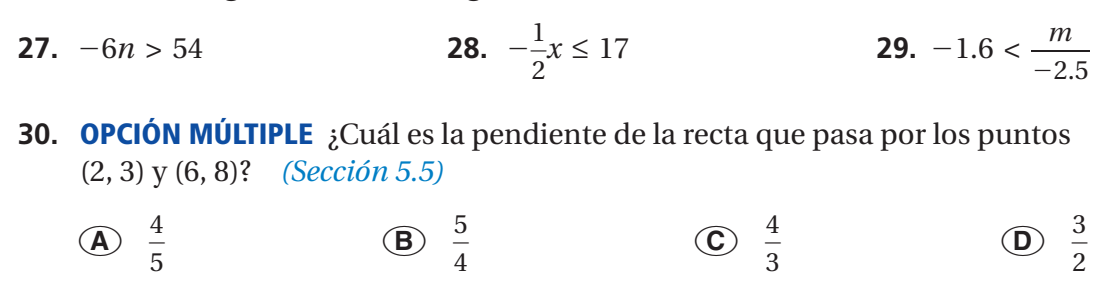

 $120^\circ$ 

## Pregunta esencial ¿Cómo puedes clasificar dos ángulos como

complementarios o suplementarios?

## **1 ACTIVIDAD: Ángulos complementarios y suplementarios**

## **Trabaja con un compañero.**

**a.** En la gráfica, se representan las medidas de *ángulos complementarios*. Usa la gráfica para completar la tabla.

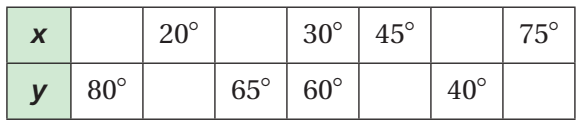

- **b.** ¿Cómo sabes cuándo dos ángulos son complementarios? Explica.
- **c.** En la gráfica, se representan las medidas de *ángulos suplementarios*. Usa la gráfica para completar la tabla.

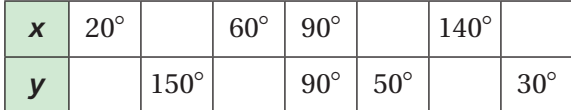

**d.** ¿Cómo sabes cuando dos ángulos son suplementarios? Explica.

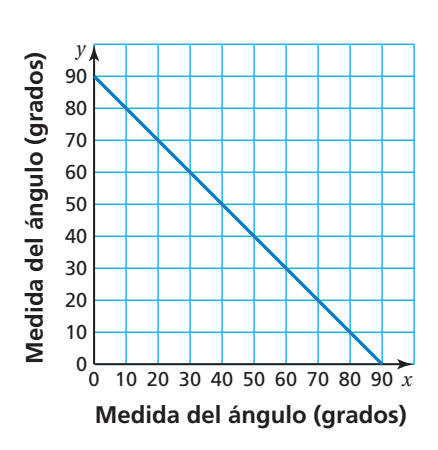

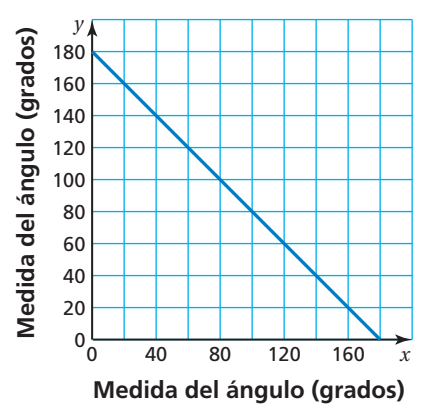

## **ESTÁNDARES COMUNES**

**Geometría** En esta lección, tú • clasificarás pares de ángulos como complementarios, suplementarios, o ninguno. ● hallarás medidas de ángulos usando ángulos complementarios y suplementarios. Estándar de aprendizaje

7.G.5

# **2 ACTIVIDAD: Explorar reglas sobre los ángulos**

## **Trabaja con un compañero. Copia y completa cada oración con** *siempre, a veces* **o** *nunca.*

- **a.** Si *x* e *y* son ángulos complementarios, entonces tanto *x* como *y* son agudos.
- **b.** Si *x* e *y* son ángulos suplementarios, entonces *x* es agudo.
- **c.** Si  $x$  es un ángulo recto, entonces  $x$  es  $\_\_\_\_\_\_\_\_\_\_\_$ agudo.
- **d.** Si *x* e *y* son ángulos complementarios, entonces *x* e *y* son \_\_\_\_\_\_\_\_\_ adyacentes.
- **e.** Si *x* e *y* son ángulos suplementarios, entonces *x* e *y* son opuestos por el vértice.

## **ACTIVIDAD: Clasificar pares de ángulos**

**Trabaja con un compañero. Indica si los dos ángulos que se ven en los relojes son** *complementarios, suplementarios* **o** *ninguno de los dos.* **Explica tu razonamiento.**

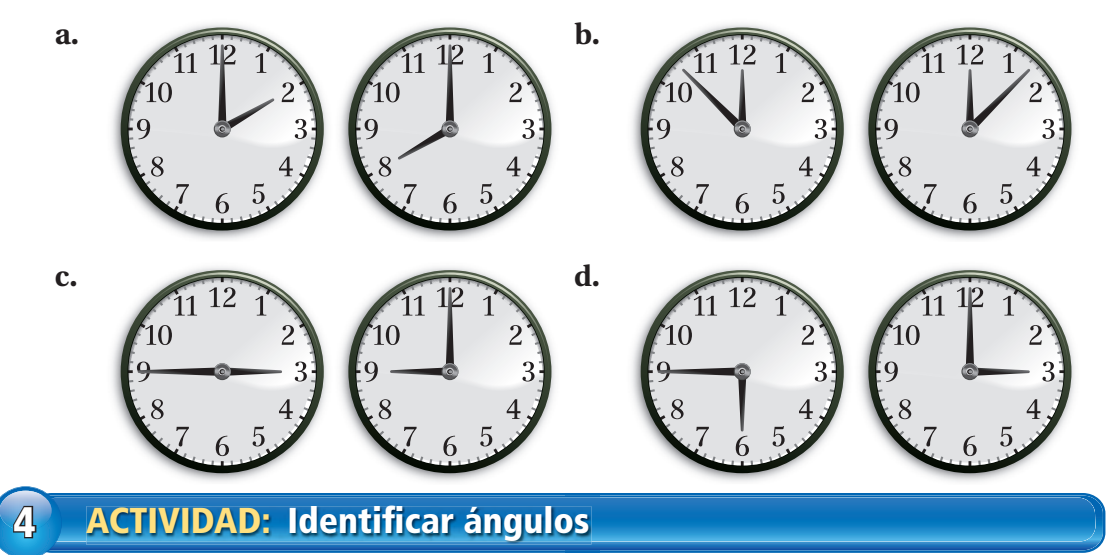

### Trabaja con un compañero. Usa un transportador y la figura que se muestra.

**a.** Nombra cuatro pares de ángulos complementarios y cuatro pares de ángulos suplementarios.

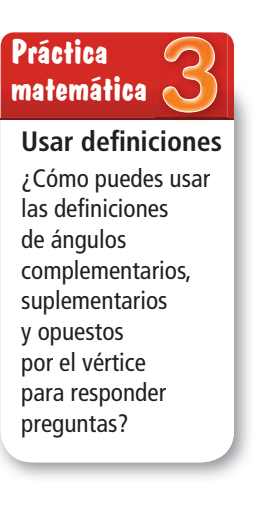

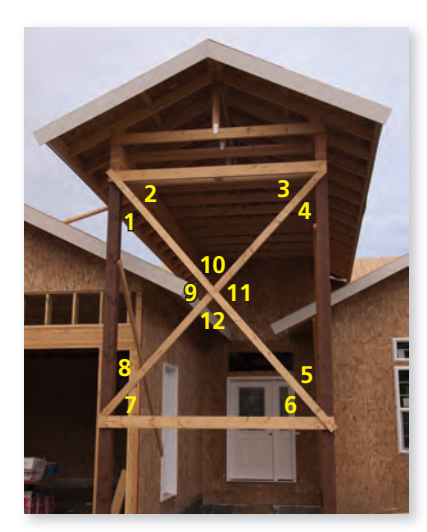

**b.** Nombra dos pares de ángulos opuestos por el vértice.

## ¿Cuál es tu respuesta? ¿Cuál es tu respuesta?

**5. CON TUS PROPIAS PALABRAS** ¿Cómo puedes clasificar dos ángulos como complementarios o suplementarios? Da ejemplos de cada tipo.

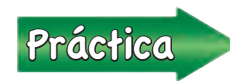

<u>Práctica</u><br>
Usa lo que aprendiste sobre ángulos complementarios y superiorios 3, a 5 de la proportativa de la provincia de la provincia de la provincia de la provincia de la provincia de la provincia de la provincia de la suplementarios para completar los ejercicios 3 a 5 de la página 280.

# Compruébalo Compruébalo **7.2 Lección**

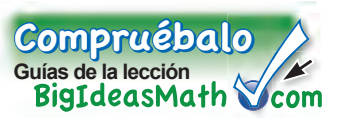

## **Vocabulario clave**

ángulos complementarios, *pág. 278* ángulos suplementarios, *pág. 278*

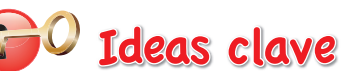

## **Ángulos complementarios**

**Palabras** Dos ángulos son **ángulos complementarios** cuando la suma de sus medidas es 90°.

**Ejemplos** 

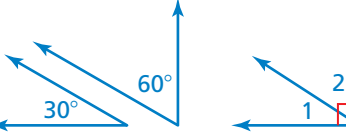

El ∠1 y el ∠2 son ángulos complementarios.

### **Ángulos suplementarios**

**Palabras** Dos ángulos son **ángulos suplementarios** cuando la suma de sus medidas es 180°.

**Ejemplos** 

 $135^{\circ}/\sqrt{45^{\circ}}$  3/4

El ∠3 y el ∠4 son ángulos suplementarios.

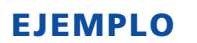

## **EJEMPLO 1 Clasificar pares de ángulos**

**Indica si los ángulos son** *complementarios, suplementarios* **o** *ninguno de los dos.*

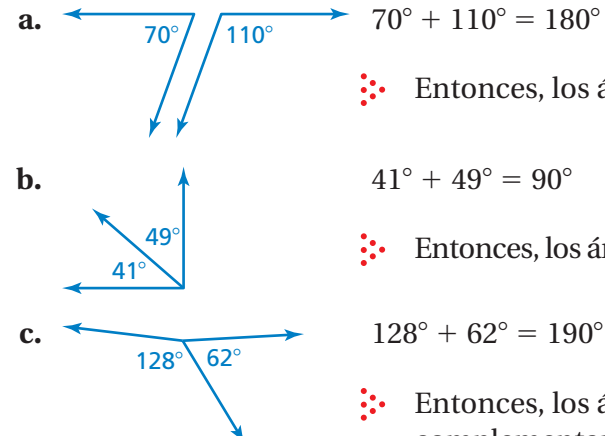

: Entonces, los ángulos son suplementarios.

 $41^{\circ} + 49^{\circ} = 90^{\circ}$ 

: Entonces, los ángulos son complementarios.

 $\vdots$  Entonces, los ángulos no son complementarios *ni* suplementarios.

## Por tu cuenta

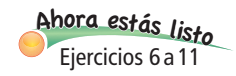

**Indica si los ángulos son** *complementarios, suplementarios* **o** *ninguno de los dos***.**

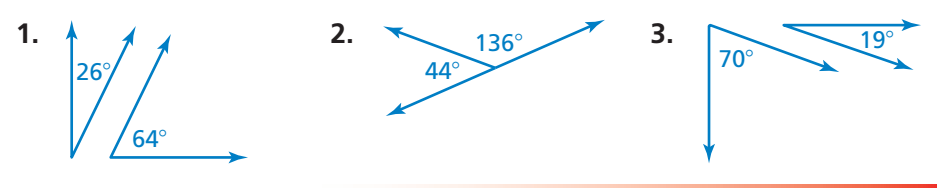

## **EJEMPLO 2 Usar ángulos complementarios y suplementarios**

**Indica si los ángulos son** *complementarios* **o** *suplementarios.* **Luego, halla el valor de** *x.*

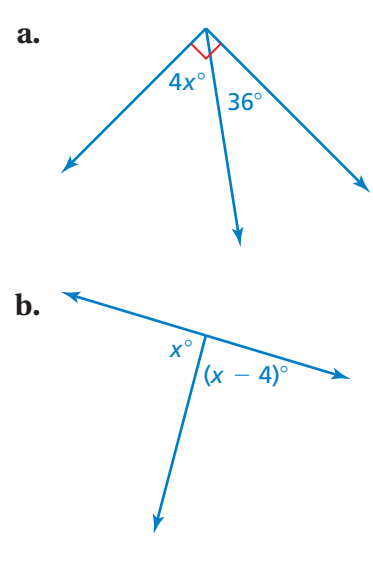

 Los dos ángulos forman un ángulo recto. Entonces, los ángulos son complementarios y la suma de sus medidas es 90°.

 $4x + 36 = 90$  Escribe la ecuación.  $4x = 54$  Resta 36 de cada lado.  $x = 13.5$  Divide cada lado entre 4.

 Los dos ángulos forman un ángulo llano. Entonces, los ángulos son suplementarios y la suma de sus medidas es 180°.

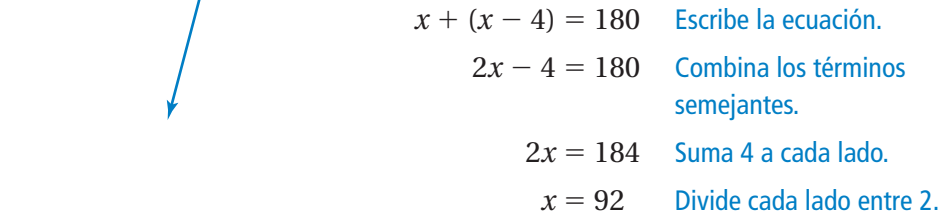

## **EJEMPLO 3 Construir ángulos**

**Dibuja un par de ángulos adyacentes suplementarios de modo que un ángulo mida 60°.**

- Paso 1: Usa un transportador Paso 2: Extiende uno de los de 60°
- para dibujar un ángulo lados para formar una recta.

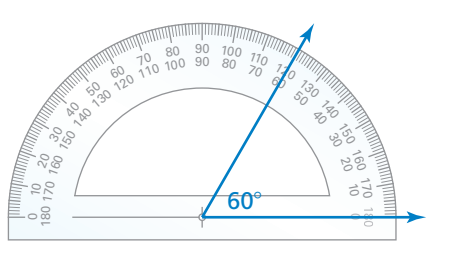

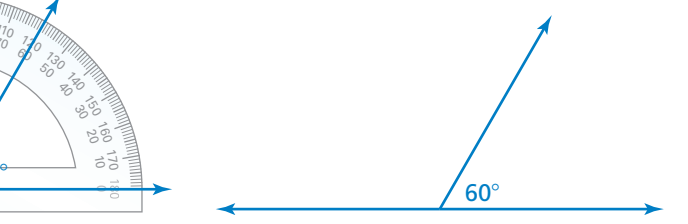

## Por tu cuenta

**Indica si los ángulos son** *complementarios* **o** *suplementarios.* **Luego, halla el valor de** *x.*

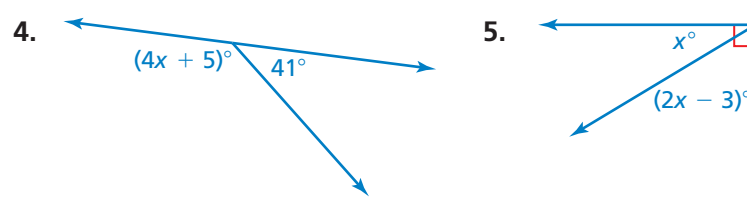

**6.** Dibuja un par de ángulos adyacentes suplementarios de modo que un ángulo mida 15°.

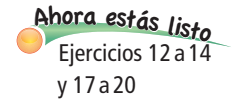

# **7.2 Ejercicios**

 $9+6$  $3^{\circ}$  $4+19$ <sup>9</sup>+(-1)=

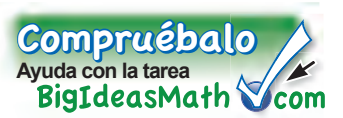

# Verificación de vocabulario y conceptos

- **1. VOCABULARIO** Explica en qué se diferencian los ángulos complementarios y los ángulos suplementarios.
- **2. <b>RAZONAR** ¿Los ángulos adyacentes pueden ser suplementarios? ¿Complementarios? ¿Ninguno de los dos? Explica.

# Práctica y resolución de problemas

## **Indica si el enunciado es verdadero** *siempre, a veces* **o** *nunca.* **Explica.**

- **3.** Si *x* e *y* son ángulos suplementarios, entonces *x* es obtuso.
- **4.** Si *x* e *y* son ángulos rectos, entonces *x* e *y* son ángulos suplementarios.
- **5.** Si *x* e *y* son ángulos complementarios, entonces *y* es un ángulo recto.

**Indica si los ángulos son** *complementarios, suplementarios* **o** *ninguno de los dos.* 

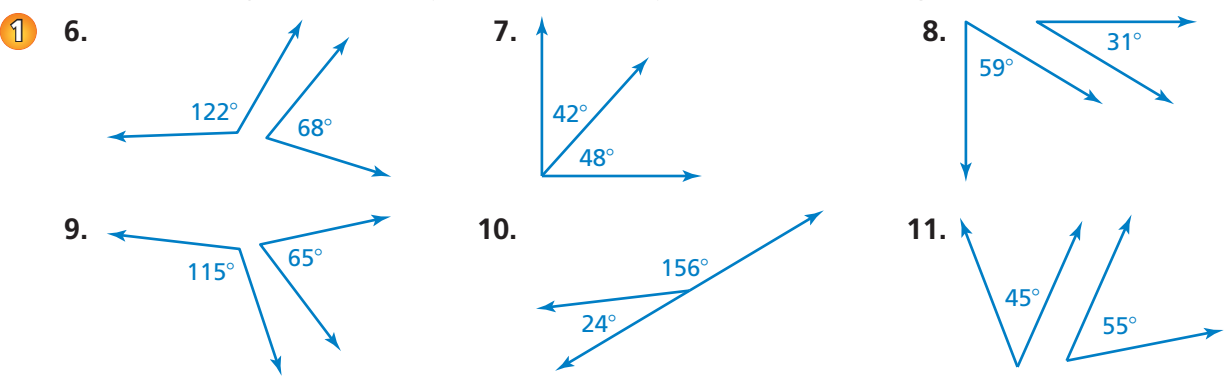

**Indica si los ángulos son** *complementarios* **o** *suplementarios.* **Luego, halla el valor de** *x.*

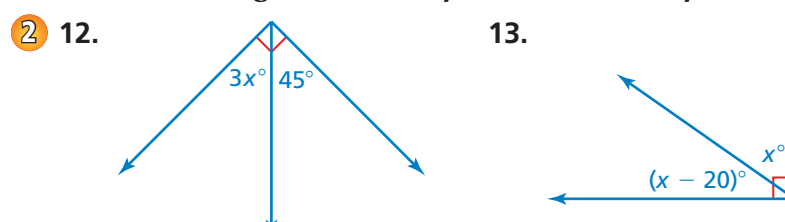

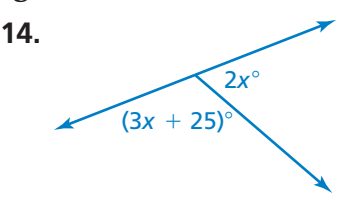

 de los otros tres ángulos formados cierto ángulo. Halla el valor de *x*. por la intersección?

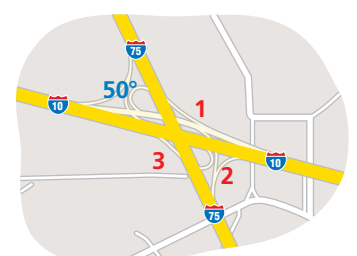

**15. INTERSECCIÓN** ¿Cuáles son las medidas **16. AFLUENTE** Un afluente se une con un río a

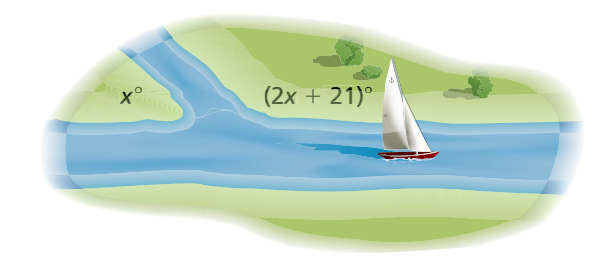

**Dibuja un par de ángulos adyacentes suplementarios de modo que uno de los ángulos tenga la medida dada.**

- **17.** 20° **18.** 35° **19.** 80° **20.** 130° **3** 17. 20°
	- **21. PRECISIÓN** Explica dos procedimientos que puedas usar para dibujar dos ángulos adyacentes complementarios. Luego, dibuja un par de ángulos adyacentes complementarios de modo que un ángulo mida 30°.
	- **22. FINAL ABIERTO** Da un ejemplo de un ángulo que pueda ser un ángulo suplementario pero no complementario. Explica.
	- **23. PUNTO DE FUGA** El punto de fuga de la ilustración está representado por el punto *B*.
		- **a.** La medida del ∠*ABD* is 6.2 veces mayor que la medida del ∠*CBD*. Halla la medida del ∠*CBD*.
		- **b.** El ∠*FBE* y el ∠*EBD* son congruentes. Halla la medida del ∠*FBE*.

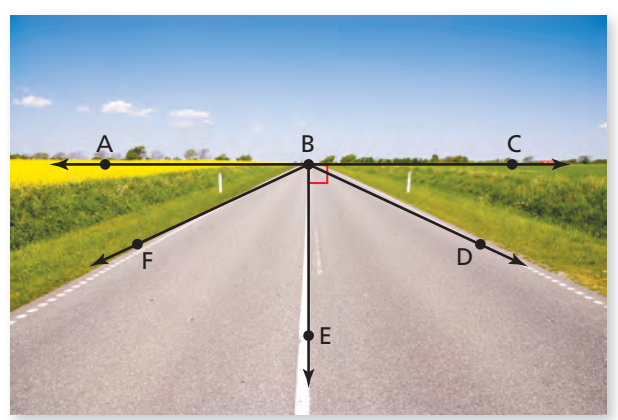

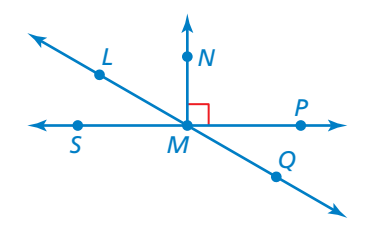

- **24. LÓGICA** Una amiga te dice que el ∠*LMN* y el ∠*PMQ* son ángulos complementarios. ¿Tiene razón? Explica.
- **25. RAZÓN** Las medidas de dos ángulos complementarios tienen una razón de 3 : 2. ¿Cuál es la medida del ángulo más grande?
- **26. RAZONAR** Dos ángulos son ángulos opuestos por el vértice. ¿Cuánto miden si también son ángulos complementarios? ¿Y ángulos suplementarios?
- **27.** Resolver

 $\text{Pois}$  Halla los valores de *x* e *y*.

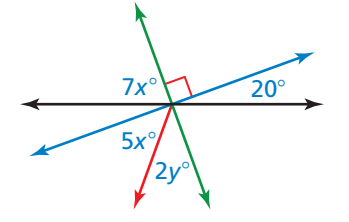

Repaso del juego justo Lo que aprendiste en grados y lecciones anteriores **Resuelve la ecuación. Verifica tu solución.** *(Sección 3.3)*  $\frac{1}{3} = n + \frac{3}{4}$ **30.**  $-12.7 = y - 3.4$ **28.**  $x + 7 = -8$ **31. OPCIÓN MÚLTIPLE** ¿Cuál decimal es igual a 3.7%? *(Sección 6.1)* **○A** 0.0037 **○B** 0.037 **○C** 0.37 **○D** 3.7

## Pregunta esencial ¿Cómo puedes construir triángulos?

## **1 ACTIVIDAD: Construir triángulos usando las longitudes de los lados**

**Trabaja con un compañero. Corta sorbetes de diferentes colores a las longitudes que se muestran. Luego, si es posible, construye un triángulo con los sorbetes especifi cados. Compara tus resultados con los de tus compañeros de clase.**

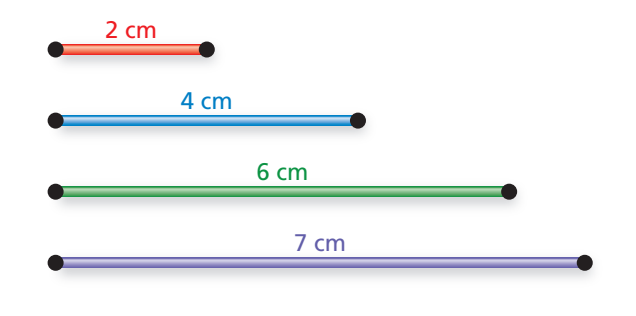

- **a.** azul, verde, morado **b.** rojo, verde, morado
	-
- **c.** rojo, azul, morado **d.** rojo, azul, verde
- 

**ACTIVIDAD: Usar la tecnología para dibujar triángulos (Longitudes de los lados) 2**

**Trabaja con un compañero. Usa software de geometría para dibujar un triángulo con las dos longitudes de lado dadas. ¿Cuál es la longitud del tercer lado de tu triángulo? Compara tus resultados con los de tus compañeros de clase.**

**a.** 4 unidades, 7 unidades

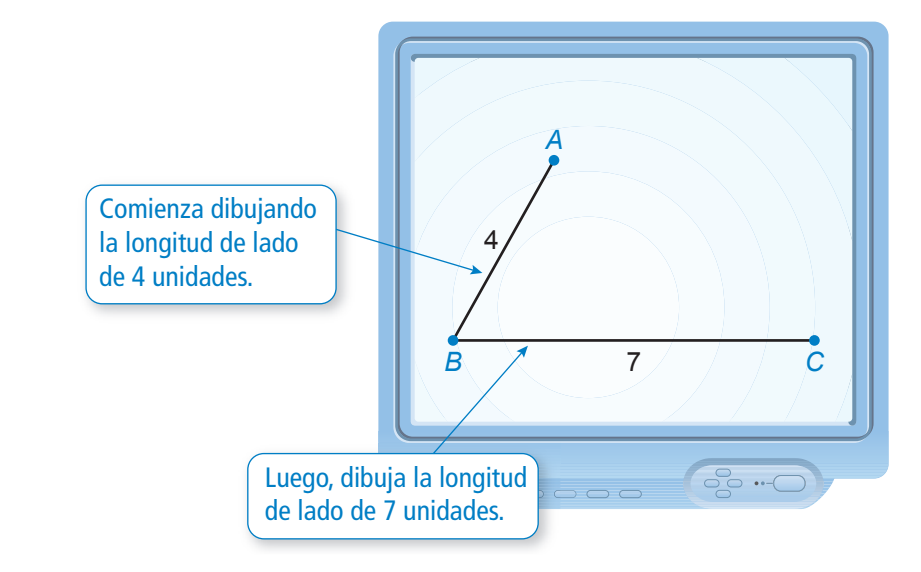

**b.** 3 unidades, 5 unidades **c.** 2 unidades, 8 unidades **d.** 1 unidad, 1 unidad

**ESTÁNDARES COMUNES**

● construirás triángulos con longitudes de lados dadas. Estándar de aprendizaje

**Geometría** En esta lección, tú ● construirás triángulos con medidas de ángulos

dadas.

7.G.2

## **3 ACTIVIDAD: Construir triángulos usando las medidas de los ángulos**

**Trabaja con un compañero. Se dan las medidas de dos ángulos de un triángulo. Dibuja el triángulo. ¿Cuál es la medida del tercer ángulo? Compara tus resultados con los de tus compañeros de clase.**

**a.** 40°, 70°

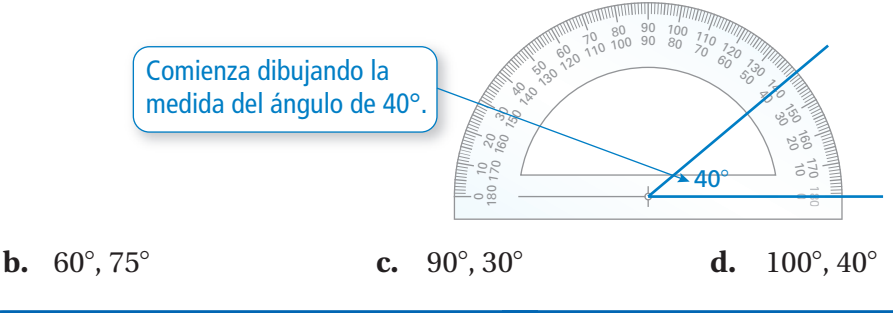

## **ACTIVIDAD: Usar la tecnología para dibujar triángulos (Medidas de los ángulos) 4**

**Trabaja con un compañero. Usa software de geometría para dibujar un triángulo con las dos medidas de los ángulos dadas. ¿Cuál es la medida del tercer ángulo? Compara tus resultados con los de tus compañeros de clase.**

*A* Comienza dibujando la medida del ángulo de 45°.  $\ddot{\phantom{1}}$ *C B* **B**-C  $\overline{\phantom{a}}$ 

**utilidad de las herramientas** ¿Cuáles son algunas de las ventajas y desventajas de usar programas de geometría para dibujar triángulos?

**Reconocer la** 

**Práctica matemática**

**c.** 110°, 35°

**a.** 45°, 55°

**b.**  $50^{\circ}$ ,  $40^{\circ}$ 

## ¿Cuál es tu respuesta? ¿Cuál es tu respuesta?

- **5. CON TUS PROPIAS PALABRAS** ¿Cómo puedes construir triángulos?
- **6. RAZONAR** Completa la siguiente tabla para cada conjunto de longitudes de lados en la actividad 2. Escribe una regla que compare la suma de dos longitudes de lado cualesquiera con la tercera longitud de lado.

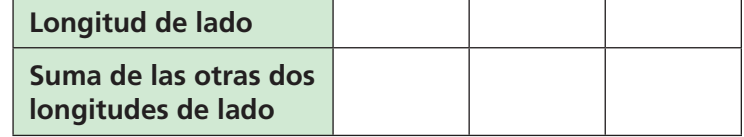

**7. RAZONAR** Usa una tabla para organizar las medidas de los ángulos de cada triángulo que formaste en la actividad 3. Incluye la suma de las medidas de los ángulos. Luego, describe el patrón en la tabla y escribe una conclusión basada en ese patrón.

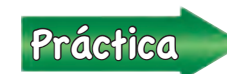

Usa lo que aprendiste sobre construir triángulos para completar los<br>
eleccions 3 a 5 de la página 286 ejercicios 3 a 5 de la página 286.

# Compruébalo Compruébalo **7.3 Lección**

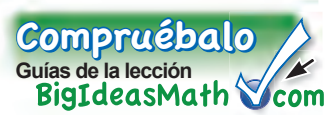

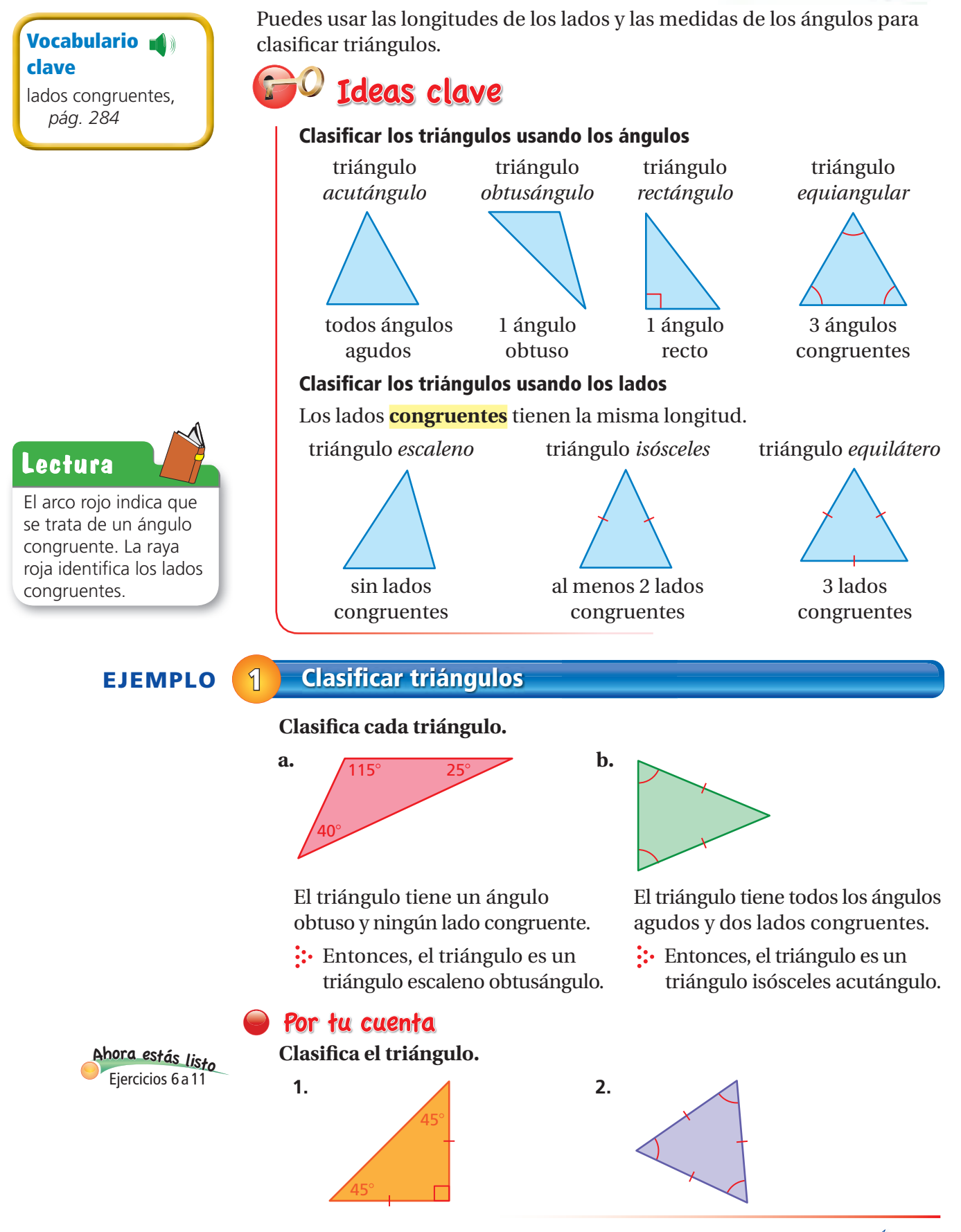

## **Dibuja un triángulo con ángulos que midan 30**°**, 60**°**, y 90**°**. Luego, clasifi ca el triángulo.**

- **Paso 1:** Usa un transportador para **Paso 2:** Usa un transportador para
- dibujar el ángulo de 30°. dibujar el ángulo de 60°.

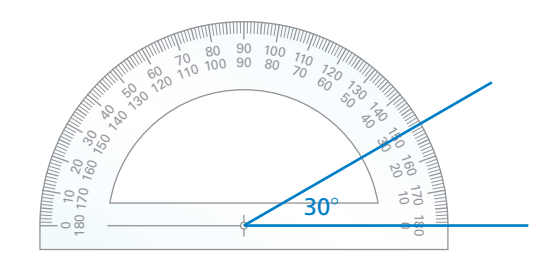

rectángulo.

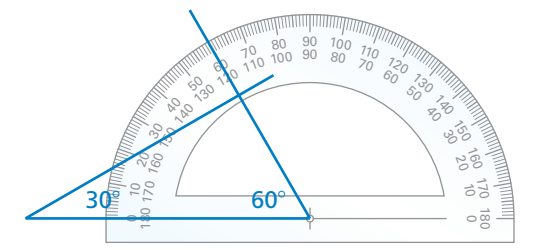

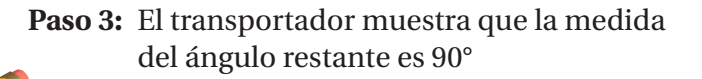

El triángulo es un triángulo escaleno

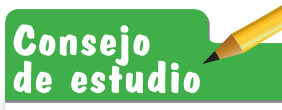

Después de dibujar los dos primeros ángulos, asegúrate de verificar el tercer ángulo.

## **EJEMPLO 3 Construir un triángulo usando las medidas de los lados**

**Dibuja un triángulo con un lado de 3 centímetros y un lado de**  4 centímetros que se unan en un ángulo de 20<sup>°</sup>. Luego, clasifica el **triángulo.**

 $\frac{8}{180}$ 

- **Paso 1:** Usa un transportador para dibujar un ángulo de 20°.
- **Paso 2:** Usa una regla para marcar 3 centímetros en una semirrecta y

Por tu cuenta

4 centímetros en la otra semirrecta.

**Paso 3:** Dibuja el tercer lado para formar el triángulo.

El triángulo es un triángulo escaleno obtusángulo.

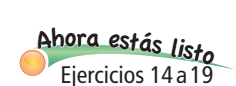

- **3.** Dibuja un triángulo con ángulos que midan 45°, 45°, y 90°. Luego, clasifica el triángulo.
- **4.** Dibuja un triángulo con un lado de 1 pulgada y un lado de 2 pulgadas que se unan en un ángulo de 60°. Luego, clasifica el triángulo.

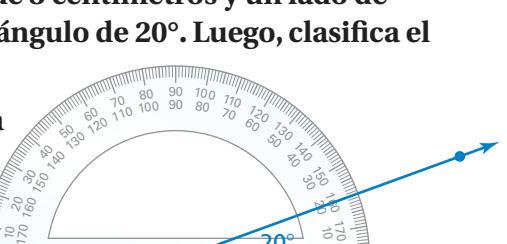

 $\boldsymbol{s}$  $\ast$ 

> $\overline{\mathscr{C}}$  $\frac{\rho}{2}$  $0_{\epsilon_{l}}$ 0<sub>S</sub>  $0\varepsilon_L$  0 t  $0_{\Gamma}$ <sub>0.</sub>0  $08^{6}$

 $30\%$  60°

 $\ddot{8}$  $\frac{20^{\circ}}{20^{\circ}}$ 

> $20^\circ$ 4 cm

> 3 cm

# **7.3 Ejercicios**

9+(-6)=3<br>9+(-3)=3<br>a+(-9)=3<br>9+(-1)=

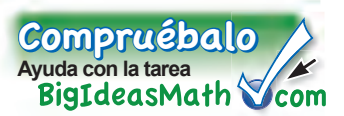

## Verificación de vocabulario y conceptos

- **1. <b>ESCRIBIR** ¿Cómo puedes clasificar triángulos según sus ángulos? ¿Según sus lados?
- **2. DISTINTAS PALABRAS, LA MISMA PREGUNTA** ¿Cuál es diferente? Halla "ambas" respuestas.

Construye un triángulo equilátero.

Construye un triángulo equiangular.

Construye un triángulo con 3 lados congruentes.

Construye un triángulo sin lados congruentes.

## **Construye un triángulo con la descripción dada.**

**3.** longitud de los lados: 4 cm, 6 cm **4.** longitud de los lados: 5 cm, 12 cm **5.** ángulos: 65°, 55°

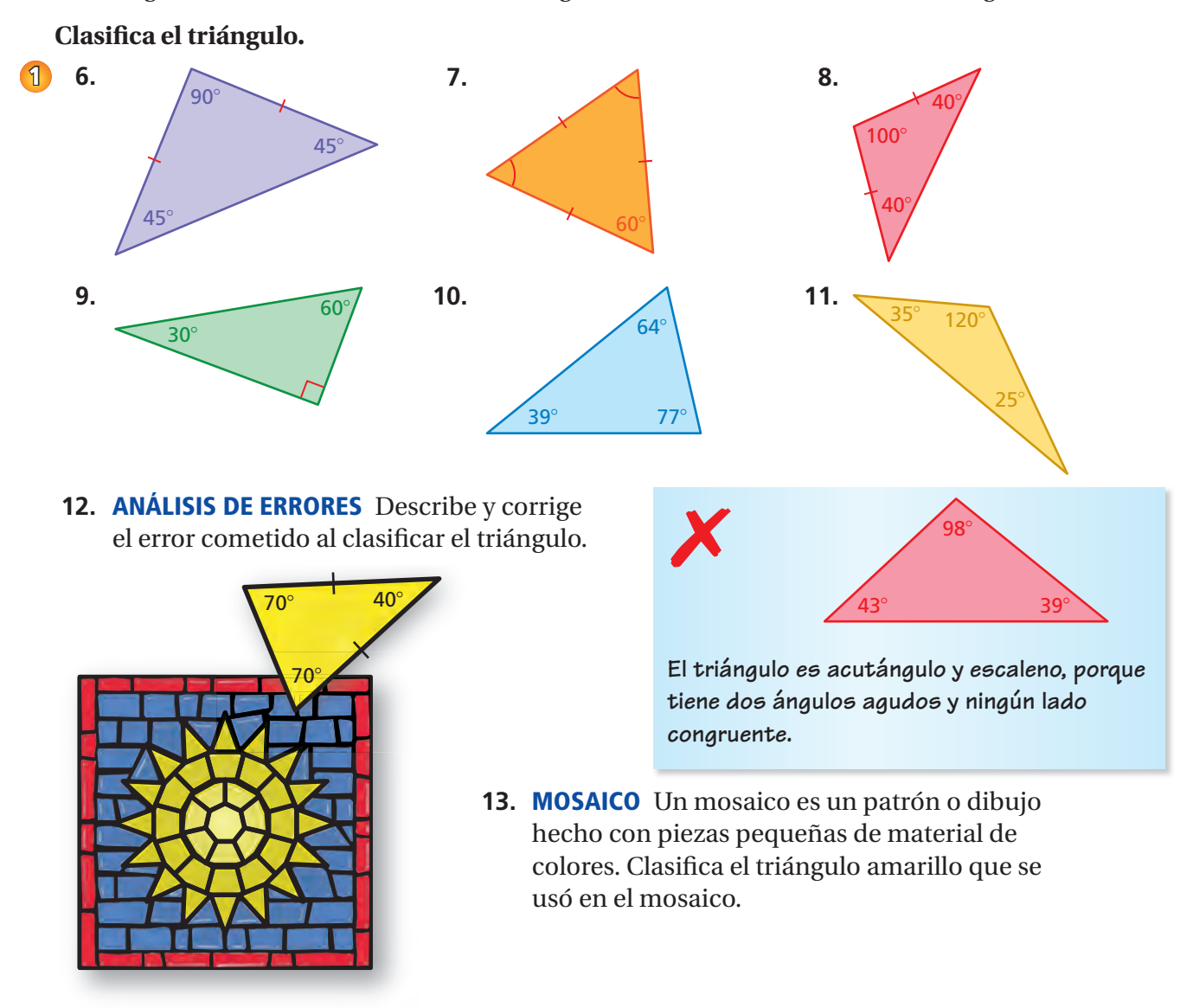

### Dibuja un triángulo con las medidas de los ángulos dadas. Luego, clasifica el triángulo.

**2 14.** 15°, 75°, 90°

**15.**  $20^{\circ}$ ,  $60^{\circ}$ ,  $100^{\circ}$  **16.**  $30^{\circ}$ ,  $30^{\circ}$ ,  $120^{\circ}$ 

## **Dibuja un triángulo con la descripción dada.**

- **17.** un triángulo con un lado de 2 pulgadas y un lado de 3 pulgadas que se unan **3** en un ángulo de 40°
	- **18.** un triángulo con un ángulo de 45° conectado a un ángulo de 60° por un lado de 8 centímetros
	- **19.** un triángulo escaleno acutángulo
	- **20. LÓGICA** Estás construyendo un triángulo. Dibujas el primer ángulo, como se muestra. Tu amigo dice que debes de estar construyendo un triángulo acutángulo. ¿Tiene razón tu amigo? Explica tu razonamiento.

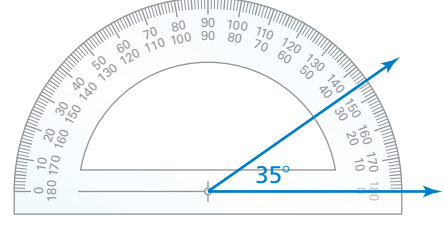

## **Determina si puedes construir** *muchos, uno* **o** *ningún* **triángulo con la descripción dada. Explica tu razonamiento.**

- **21.** un triángulo con ángulos que midan 50°, 70°, y 100°
- **22.** un triángulo con un ángulo de 60° y un lado de 4 centímetros
- **23.** un triángulo escaleno con un lado de 3 centímetros y un lado de 7 centímetros
- **24.** un triángulo isósceles con dos lados de 4 pulgadas que se unan en un ángulo de 80°
- **25.** un triángulo isósceles con dos lados de 2 pulgadas y un lado de 5 pulgadas
- **26.** un triángulo rectángulo con tres lados congruentes
- **27.** Pensamiento Considera los tres triángulos isósceles.

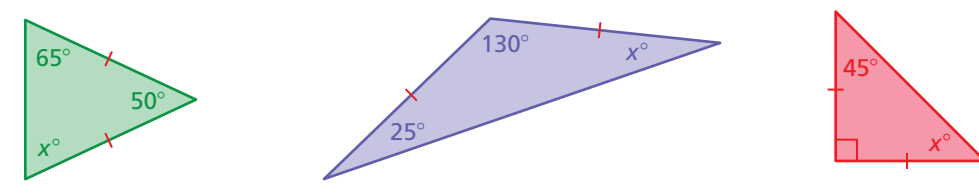

- **a.** Halla el valor de *x* de cada triángulo.
- **b.** ¿Qué observas sobre las medidas de los ángulos de cada triángulo?
- **c.** Escribe una regla sobre las medidas de los ángulos de un triángulo isósceles.

# Repaso del juego justo Lo que aprendiste en grados y lecciones anteriores

**Indica si** *x* **e** *y* **muestran variación directa. Explica tu razonamiento. Si es así, halla la constante de proporcionalidad.** *(Sección 5.6)*

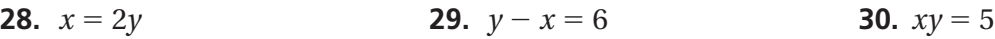

**31. OPCIÓN MÚLTIPLE** Una cuenta de ahorros gana 6% de interés simple por año. El capital es \$800. ¿Cuál es el balance después de 18 meses? *(Sección 6.7)*

**○A** \$864 **○B** \$872 **○C** \$1664 **○D** \$7200

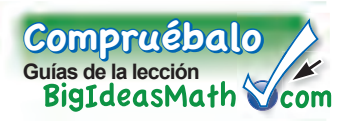

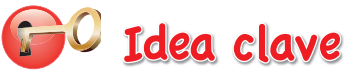

### **Suma de las medidas de un triángulo**

**Palabras** La suma de las medidas de los ángulos de un triángulo es 180°.

**Álgebra**  $x + y + z = 180$ 

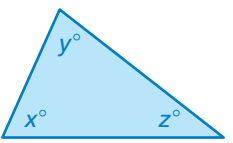

## **EJEMPLO 1 Hallar las medidas de los ángulos**

## **ESTÁNDARES COMUNES**

**Geometría**

En esta extensión, tú

- comprenderás que la suma de las medidas de los ángulos de cualquier triángulo es 180°
- hallarás las medidas del ángulo que faltan en un triángulo.

Estándar de aprendizaje 7.G.5

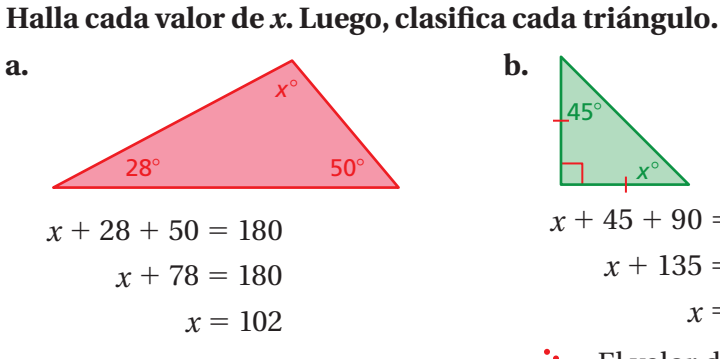

 $\therefore$  El valor de *x* es 102. El triángulo tiene un ángulo obtuso y ningún lado congruente. Entonces, es un triángulo escaleno obtusángulo.

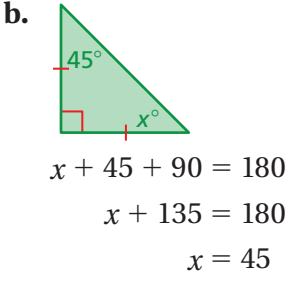

 $\therefore$  El valor de *x* es 45. El triángulo tiene un ángulo recto y dos lados congruentes. Entonces, es un triángulo isósceles rectángulo.

## Práctica

## Halla el valor de *x*. Luego, clasifica el triángulo.

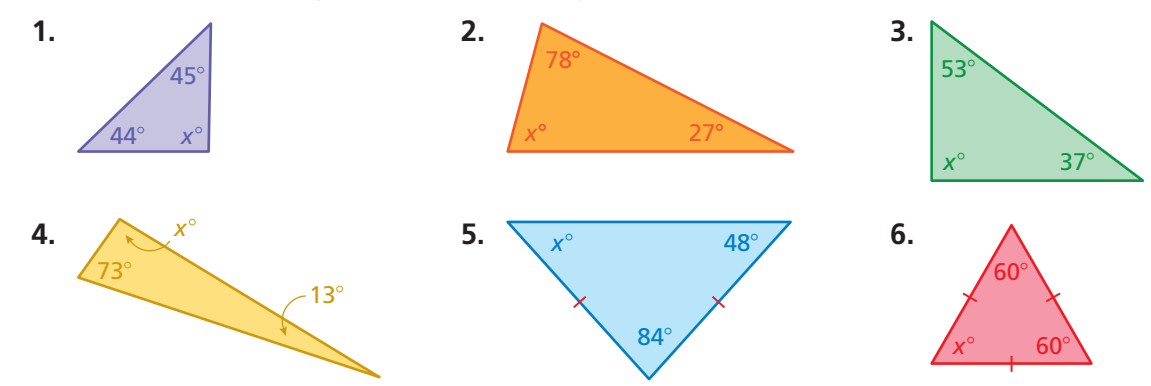

**Indica si un triángulo puede tener las medidas de los ángulos dadas. De no ser así, cambia la medida del primer ángulo para que las medidas de los ángulos formen un triángulo.**

- **7.** 76.2 °, 81.7 °, 22.1° **8.** 115.1°, 47.5 °, 93 °
- 
- **9.**  $5\frac{2}{3}$ °,  $64\frac{1}{3}$ °, 87° **10.**  $31\frac{3}{4}$ °,  $53\frac{1}{2}$ °,  $94\frac{3}{4}$

## **EJEMPLO 2 Hallar las medidas de los ángulos**

## **Práctica matemática**

### **Analizar suposiciones**

¿Qué información está dada en el problema? ¿Cómo puedes usar esta información para responder la pregunta?

### Halla cada valor de *x*. Luego, clasifica cada triángulo.

**a.** Bandera de Jamaica

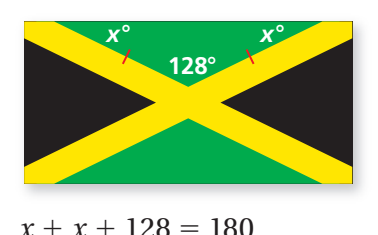

$$
2x + 128 = 180
$$
  

$$
2x + 128 = 180
$$
  

$$
2x = 52
$$
  

$$
x = 26
$$

 $\therefore$  El valor de *x* es 26. El triángulo tiene un ángulo obtuso y dos lados congruentes. Entonces, es un triángulo isósceles obtusángulo.

**b.** Bandera de Cuba

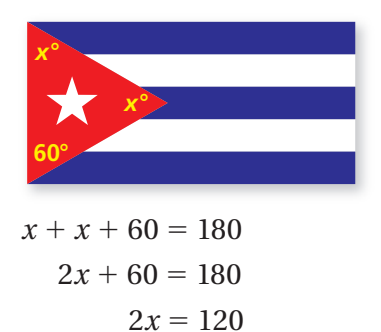

 $x = 60$ 

 $\therefore$  El valor de *x* es 60. Los tres ángulos son congruentes. Entonces, es un triángulo equilátero y equiangular.

## **O** Practice

Halla el valor de *x*. Luego, clasifica el triángulo.

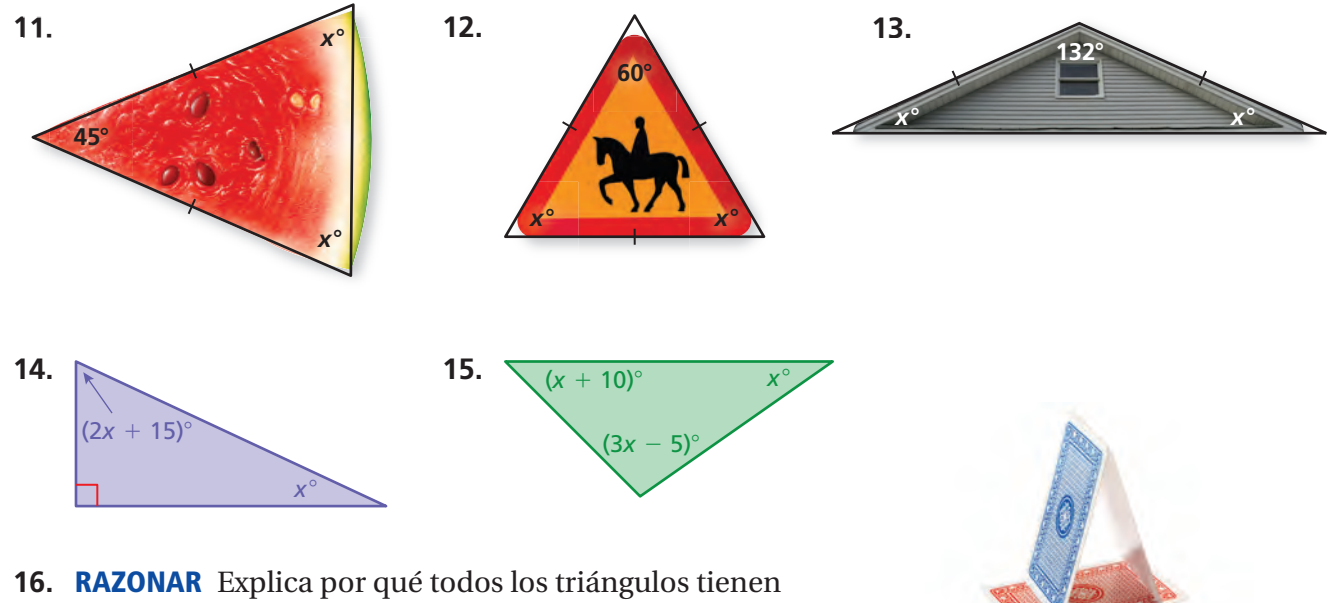

- al menos dos ángulos agudos.
- **17. CARTAS** Se muestra un método para apilar cartas.
	- **a.** Halla el valor de *x*.
	- **b.** Describe cómo apilar las cartas con ángulos diferentes. ¿El valor de *x* es limitado? Si es así, ¿cuáles son las limitaciones? Explica tu razonamiento.

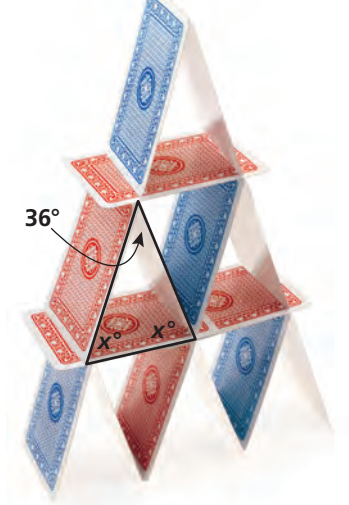

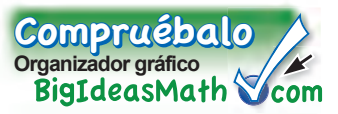

Puedes usar una **tabla de ejemplos y no ejemplos** para enumerar ejemplos y no ejemplos de una palabra o un término del vocabulario. A continuación, encontrarás una tabla de ejemplos y no ejemplos sobre ángulos complementarios.

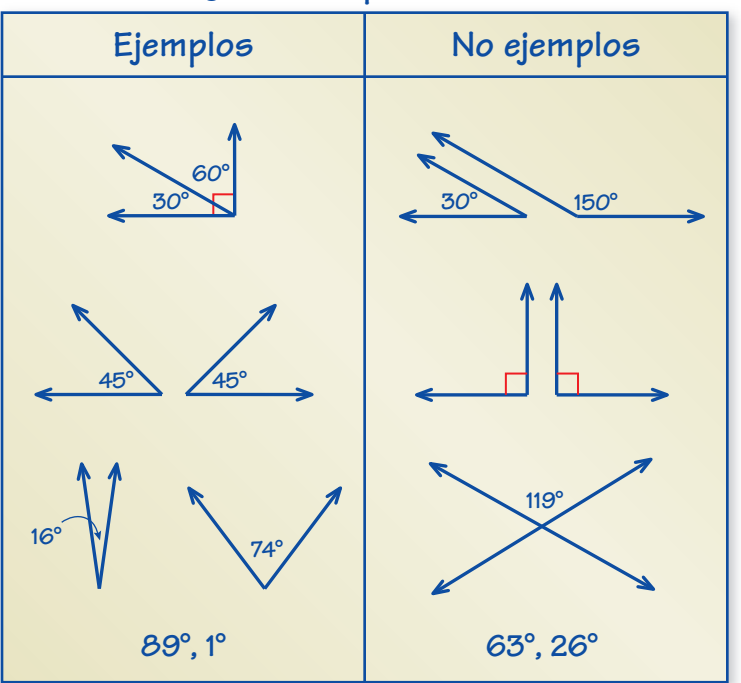

## **Ángulos complementarios**

## Por tu cuenta

### **Haz tablas de ejemplos y no ejemplos como ayuda para estudiar estos temas.**

- **1.** ángulos adyacentes
- **2.** ángulos opuestos por el vértice
- **3.** ángulos suplementarios

## **Después de terminar este capítulo, haz tablas de ejemplos y no ejemplos para los siguientes temas.**

- **4.** cuadriláteros
- **5.** factor de escala

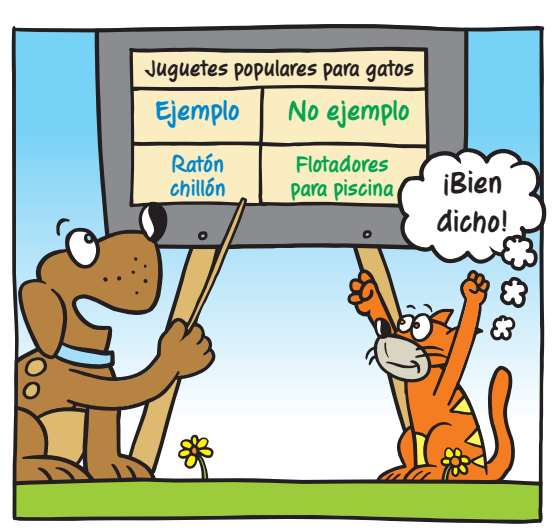

**"¿Qué opinas de mi tabla de ejemplos y no ejemplos de juguetes populares para gatos?".**

## **7.1– 7.3 Prueba**

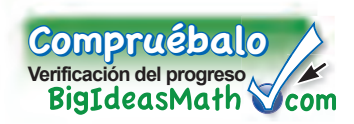

**Nombra dos pares de ángulos adyacentes y dos pares de ángulos opuestos por el vértice en la figura.** *(Sección 7.1)* 

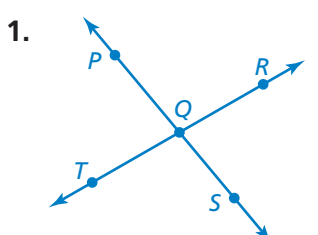

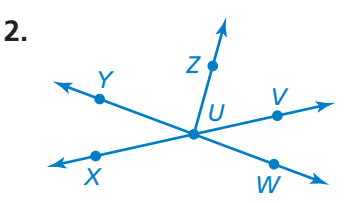

 $(3x - 6)^\circ$ 

*x*í

**Indica si los ángulos son** *adyacentes* **u** *opuestos por el vértice.* **Luego, halla el valor de** *x.**(Sección 7.1)* 

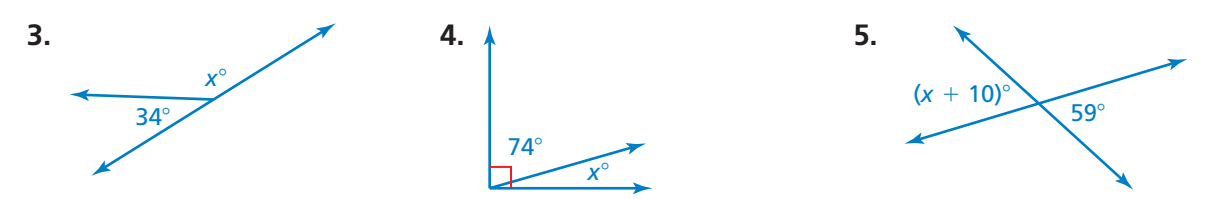

**Indica si los ángulos son** *complementarios* **o** *suplementarios.* **Luego, halla el valor de** *x. (Sección 7.2)*

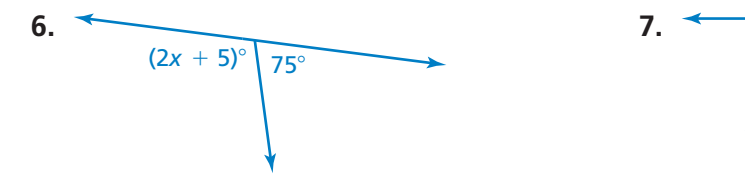

**Dibuja un triángulo con la descripción dada.** *(Sección 7.3)*

- **8.** un triángulo con ángulos que midan 35°, 65°, y 80°
- **9.** un triángulo con un lado de 5 centímetros y un lado de 7 centímetros que se unan en un ángulo de 70°
- **10.** un triángulo escaleno obtusángulo

Halla el valor de *x*. Luego, clasifica el triángulo. *(Sección 7.3)* 

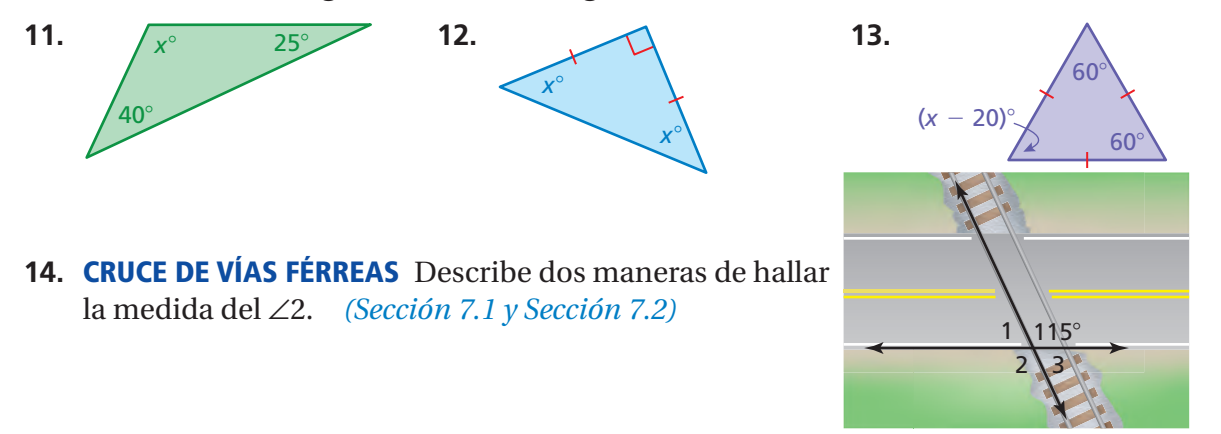

# **7.4 Cuadriláteros**

## Pregunta esencial ¿Cómo puedes clasificar cuadriláteros?

*Cuad* significa *cuatro y látero* signifi ca *lado.* Entonces*, cuadrilátero*  significa un polígono con *cuatro lados.*

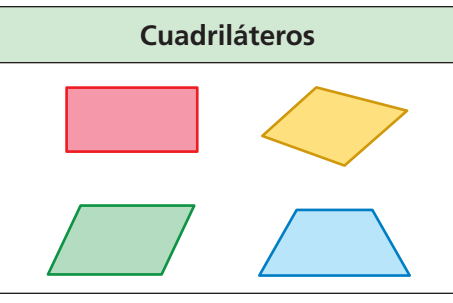

## **1 ACTIVIDAD: Usar descripciones para formar cuadriláteros**

**Trabaja con un compañero. Usa un geoplano para formar un cuadrilátero que corresponda con la descripción dada. Registra tus resultados en el papel punteado del geoplano.**

**a.** Forma un cuadrilátero con exactamente un par de lados paralelos.

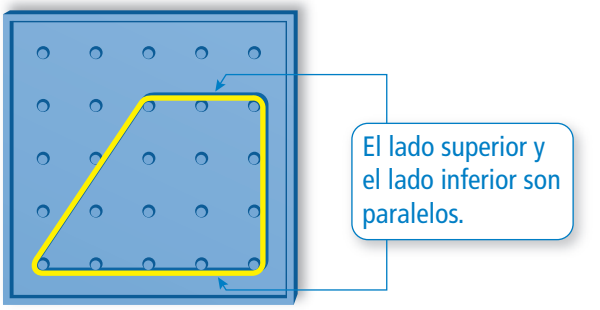

- **b.** Forma un cuadrilátero con cuatro lados congruentes y cuatro ángulos rectos.
- **c.** Forma un cuadrilátero con cuatro ángulos rectos que *no* sea un cuadrado.
- **d.** Forma un cuadrilátero con cuatro lados congruentes que *no* sea un cuadrado.
- **e.** Forma un cuadrilátero con dos pares de lados adyacentes congruentes, cuyos lados opuestos *no* sean congruentes.
- **f.** Forma un cuadrilátero con lados opuestos congruentes y paralelos que *no* sea un rectángulo.

## **2 ACTIVIDAD: Nombrar cuadriláteros**

**Trabaja con un compañero. Une las palabras** *cuadrado, rectángulo, rombo, paralelogramo, trapecio* **y** *cometa* **con tus seis dibujos de la actividad 1.**

**ESTÁNDARES COMUNES**

**Geometría** 

En esta lección, tú ● comprenderás que la

- suma de las medidas de los ángulos en cualquier cuadrilátero es 360°.
- hallarás las medidas del ángulo que faltan en cuadriláteros.
- construirás cuadriláteros.

Estándar de aprendizaje 7.G.2

## **3 ACTIVIDAD: Formar cuadriláteros**

**Trabaja con un compañero. Forma cada cuadrilátero en tu geoplano. Luego, mueve** *solo un* **vértice para crear el nuevo tipo de cuadrilátero. Registra tus resultados en el papel punteado del geoplano.**

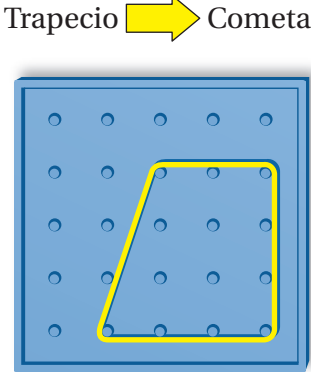

**a.** Trapecio Cometa **b.** Cometa **b. Cometa** Rombo (*no* cuadrado)

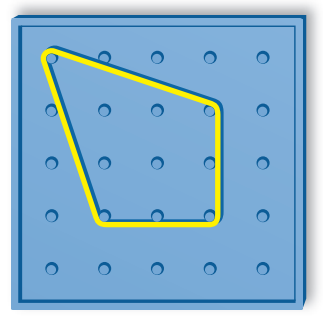

## **4 ACTIVIDAD: Usar la tecnología para dibujar cuadriláteros**

**Trabaja con un compañero. Usa software de geometría para dibujar un cuadrilátero que corresponda con la descripción dada.**

- **a.** un cuadrado con una longitud de lado de 3 unidades
- **b.** un rectángulo con un ancho de 2 unidades y una longitud de 5 unidades
- **c.** un paralelogramo con longitudes de lados de 6 unidades y de 1 unidad
- **d.** un rombo con una longitud de lado de 4 unidades

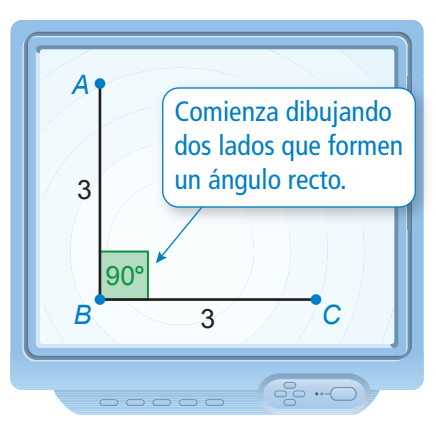

## ¿Cuál es tu respuesta? ¿Cuál es tu respuesta?

- **5. RAZONAR** Mide los ángulos de cada cuadrilátero que formaste en la actividad 1. Registra tus resultados en una tabla. Incluye la suma de las medidas de los ángulos. Luego, describe el patrón en la tabla y escribe una conclusión basada en el patrón.
- **6. CON TUS PROPIAS PALABRAS** ¿Cómo puedes clasificar cuadriláteros? Explica usando las propiedades de los lados y los ángulos.

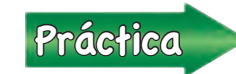

**Usar la tecnología para explorar** ¿Cómo te ayudan los software de geometría para aprender sobre las características de un cuadrilátero?

**Práctica matemática**

> Usa lo que aprendiste sobre cuadriláteros para completar los ejercicios 4 a 6 de la página 296.

# **7.4 Lección**

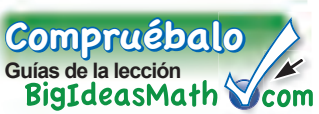

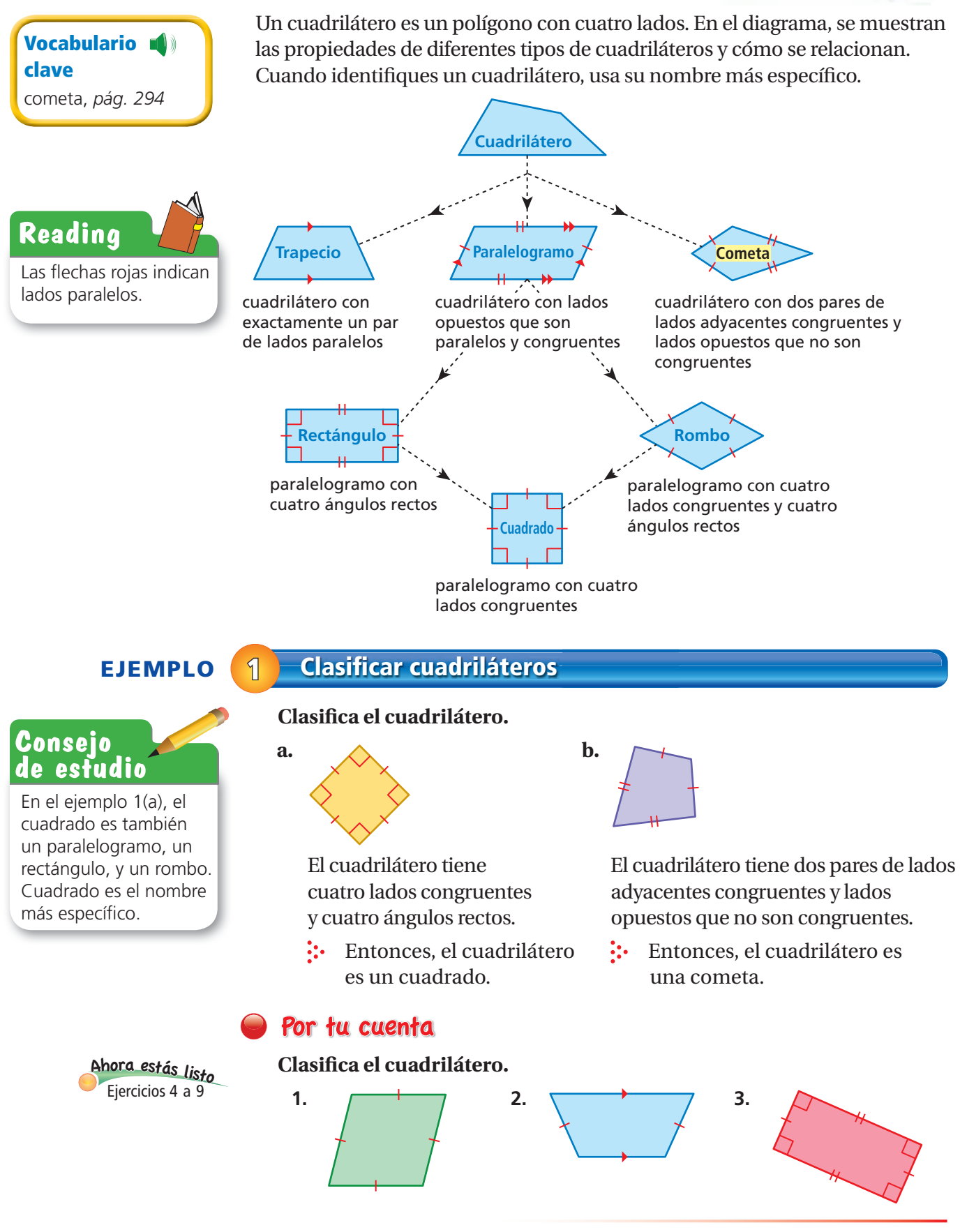

 $\blacksquare$ ) Glosario multilingüe en BigIdeasMath $\vee$ com

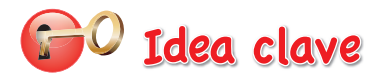

### **Suma de las medidas de los ángulos de un cuadrilátero**

**Palabras** La suma de las medidas de los ángulos de un cuadrilátero es 360°.

**Álgebra**  $w + x + y + z = 360$ 

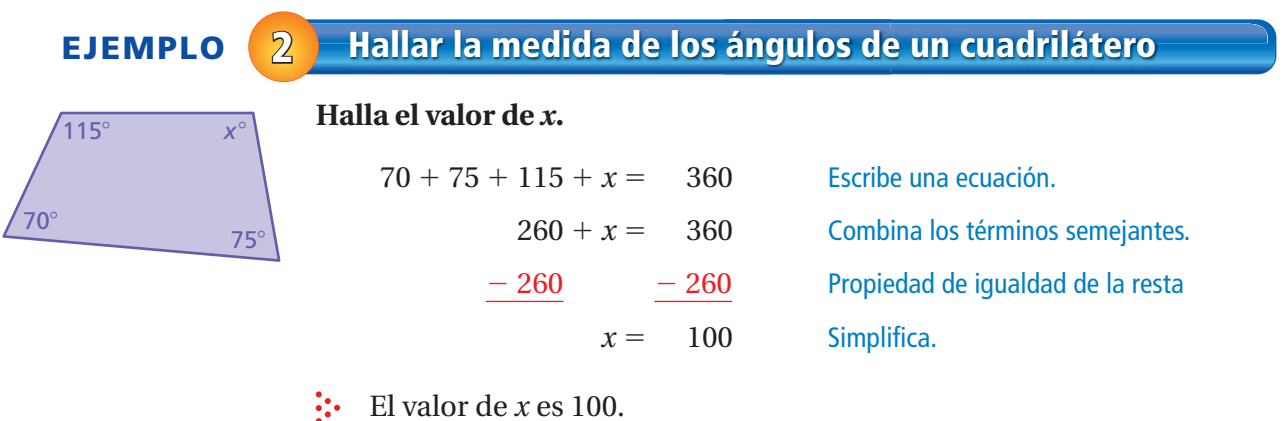

**EJEMPLO 3 Construir un cuadrilátero**

## **Dibuja un paralelogramo con un ángulo de 60° y un ángulo de 120°.**

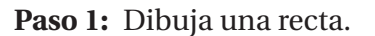

90 80 90<br>90 90  $10^{0}$   $100$ 60 110  $60^{120}$ 130 29<br>140 150 2 160 10 - 2  $80^{170}$ 70  $\mathscr{V}$  13. 5 0 140<br>0 140 40 3 15 160 20 20 16 160 10 10 170 180  $\tilde{\phantom{a}}$ 8 90 <sup>90</sup> <sup>80</sup>  $100^{100}$ 60 110  $60^{120}$ 130<br>130 140<br>140<br>140 050 10180<sup>100</sup>  $\frac{60^{\circ}}{\circ}$  120 $^{\circ}$  $60^{\circ}$   $120^{\circ}$ **Paso 2:** Dibuja un ángulo de 60° y un ángulo de 120° que tengan un lado sobre la recta. **Paso 3:** Dibuja el lado que queda. Asegúrate de que los dos pares de lados opuestos

sean paralelos y congruentes.

 $60^\circ$  120 $^\circ$ 

 $80^{170}$  $70^{6}$  $\mathscr{V}$  to 0 x 1<br>8 x 0 50<br>30 150 30  $\frac{2}{3}$ 5

*w*í

*x*í

*y*í z°

## Por tu cuenta

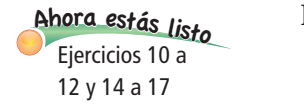

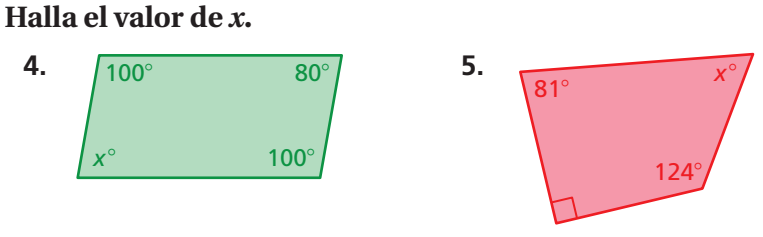

**6.** Dibuja un trapecio rectángulo cuyos lados paralelos midan 3 centímetros y 5 centímetros de longitud.

# **7.4 Ejercicios**

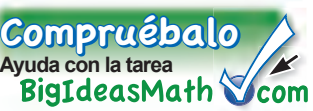

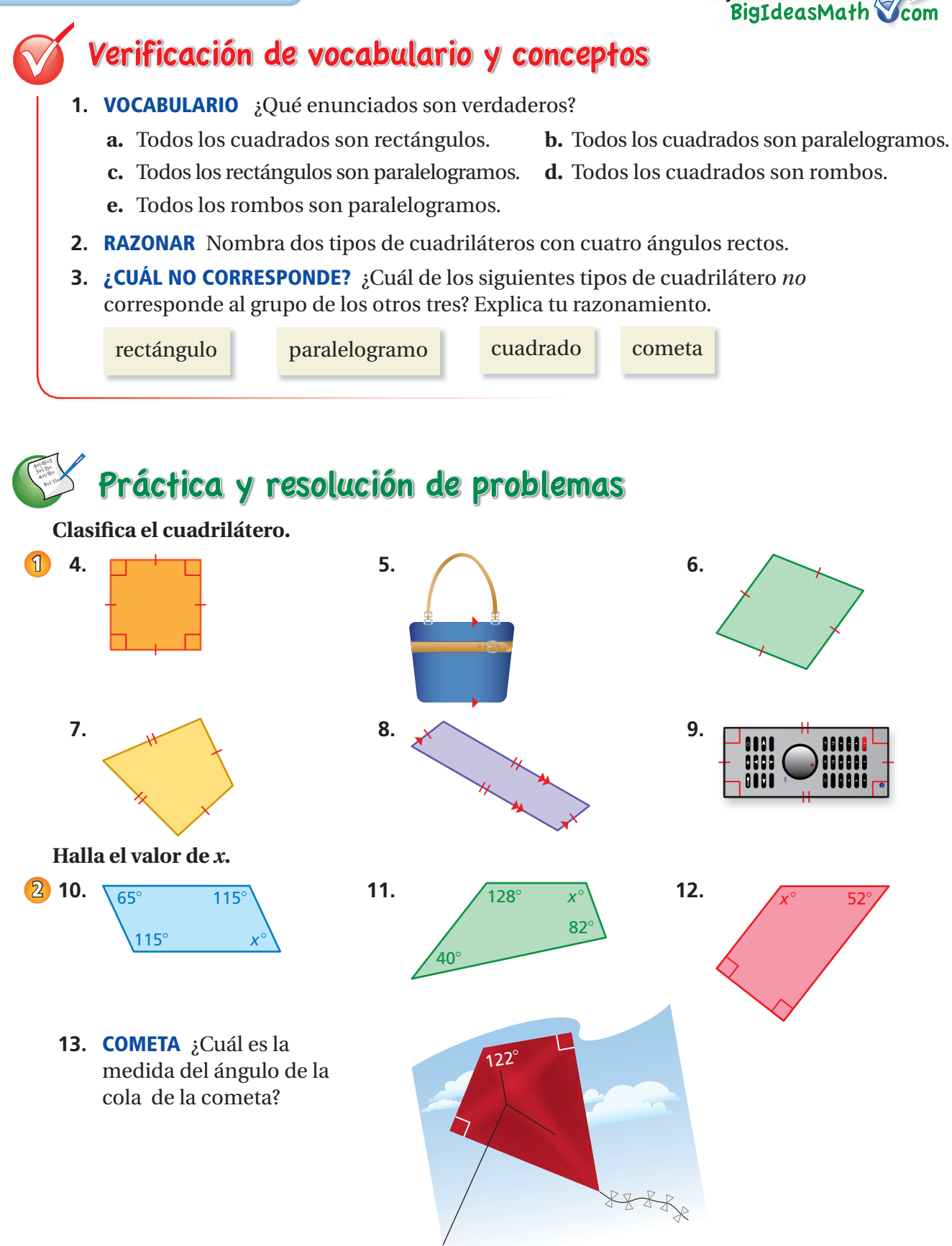

### **Dibuja un cuadrilátero con la descripción dada.**

- **14.** un trapecio con un par de lados congruentes, no paralelos **3**
	- **15.** un rombo con lados de 3 centímetros y dos ángulos de 100°
	- **16.** un paralelogramo con un ángulo de 45° y un ángulo de 135°
	- **17.** un paralelogramo con un ángulo de 75° y un lado de 4 centímetros

### **Copia y completa los enunciados con** *siempre, a veces* **o** *nunca***.**

- **18.** Un cuadrado ? es un rectángulo. **19.** Un cuadrado ? es un rombo.
- 
- **22.** Un trapecio  $\frac{?}{?}$  es una cometa. **23.** Un rombo  $\frac{?}{?}$  es un rectángulo.
- **24. PUERTA** Las líneas discontinuas muestran cómo cortar la parte inferior de una puerta rectangular para que se abra más fácilmente.
	- a. Identifica la nueva forma de la puerta. Explica.
	- **b.** ¿Cuál es el nuevo ángulo en la parte inferior izquierda de la puerta? Explica.

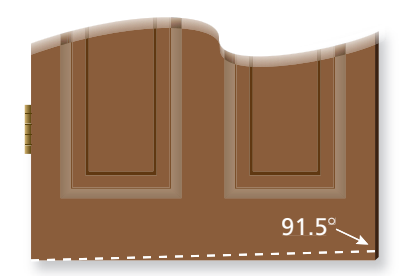

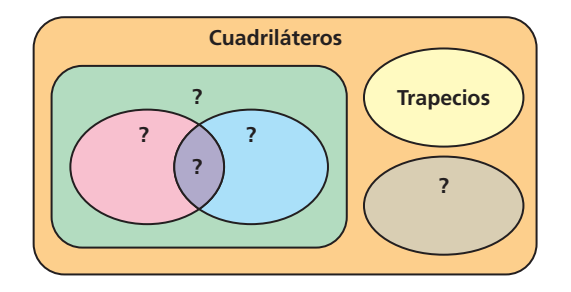

- **25. DIAGRAMA DE VENN** En el diagrama, se muestra que algunos cuadriláteros son trapecios y que todos los trapecios son cuadriláteros. Copia el diagrama. Completa los nombres de los tipos de cuadriláteros para mostrar sus relaciones.
- 26. **Estructura** Considera el paralelogramo.
	- **a.** Halla los valores de *x* e *y*.
	- **b.** Haz una conjetura sobre los ángulos opuestos en un paralelogramo.

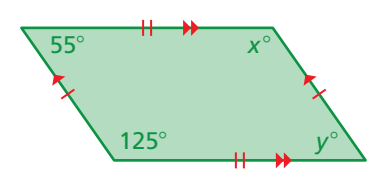

**c.** En los polígonos, los ángulos internos consecutivos comparten un lado en común. Haz una conjetura sobre los ángulos internos consecutivos en un paralelogramo.

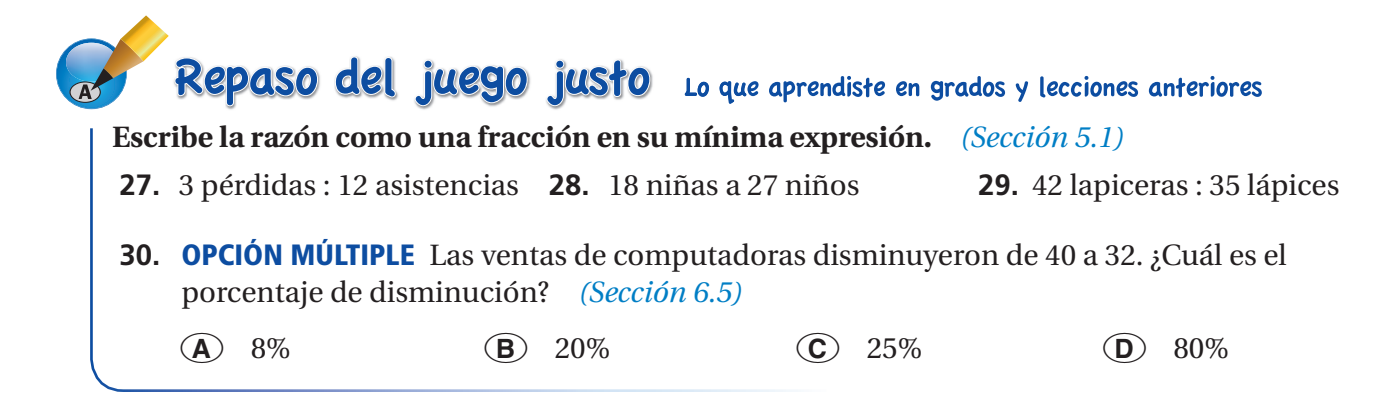

**Sección 7.4** Cuadriláteros **297**

- **20.** Un rombo ? es un cuadrado. **21.** Un paralelogramo ? es un trapecio.
	-

## Pregunta esencial ¿Cómo puedes agrandar o reducir un dibujo

proporcionalmente?

## **1 ACTIVIDAD: Comparar medidas**

**Trabaja con un compañero. En el diagrama, se muestra un área de comidas en un centro comercial. Cada centímetro del diagrama representa 40 metros.**

**a.** Halla la longitud y el ancho del dibujo del área de comidas.

longitud: cm ancho: cm

**b.** Halla la longitud y el ancho real del área de comidas. Explica cómo hallaste tus respuestas.

longitud: m ancho: m

**c.** Halla las razones longitud del dibujo ancho: m<br>
<u>longitud del dibujo</u><br>
longitud real y ancho del dibujo Halla las razones <u>longitud del dif</u><br>longitud rea<br>ancho real.<br>ancho real.

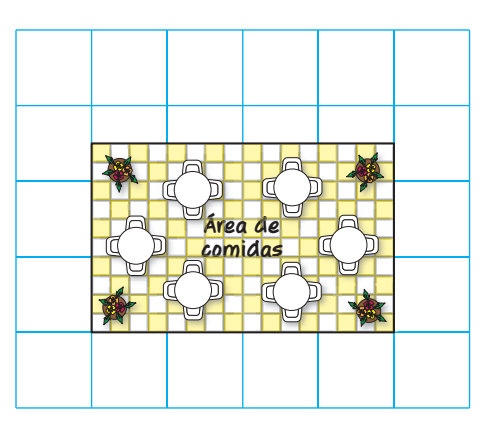

## **2 ACTIVIDAD: Recrear un dibujo**

**Trabaja con un compañero. Dibuja el área de comidas de la actividad 1 en el papel cuadriculado de modo que cada centímetro represente 20 metros.**

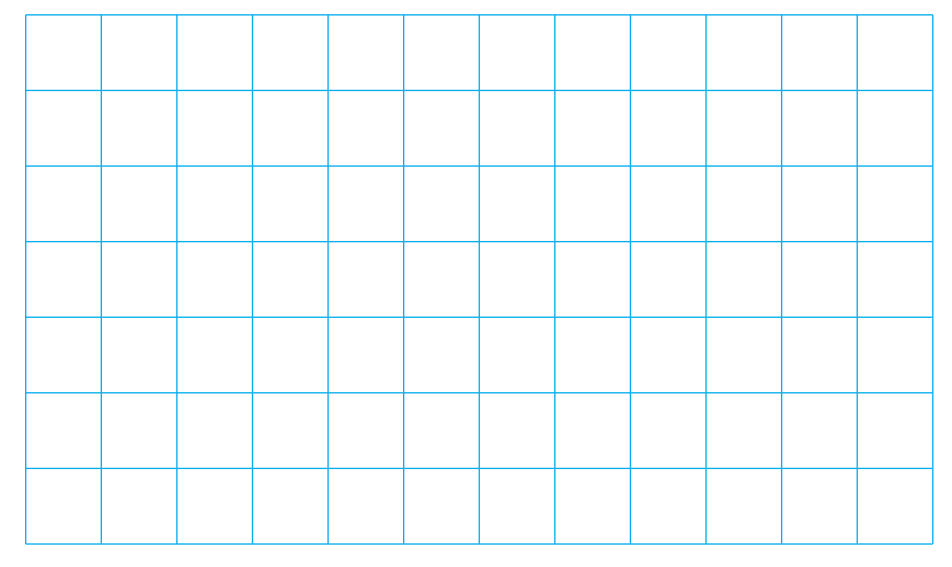

**a.** ¿Qué sucede con el tamaño del dibujo?

**b.** Halla la longitud y el ancho de tu dibujo. Compara estas dimensiones con las dimensiones del dibujo original en la actividad 1.

**ESTÁNDARES COMUNES**

● hallarás factores de escala. ● usarás dibujos a escala para hallar perímetros y

● recrearás dibujos a escala a una escala diferente. Estándar de aprendizaje

**Geometría** En esta lección, tú ● usarás dibujos a escala para hallar distancias

reales.

7.G.1

áreas reales.

## **3 ACTIVIDAD: Comparar medidas**

## **Trabaja con un compañero. En el diagrama, se muestra el bosquejo de una pintura. Cada unidad en el bosquejo**

**representa 8 pulgadas.**

**a.** Halla la longitud y el ancho del bosquejo.

longitud: unidades ancho: unidades

**b.** Halla la longitud y el ancho real de la pintura. Explica cómo hallaste tus respuestas.

longitud: pulg ancho: pulg

**c.** Halla las razones  $\frac{\text{longitud del bosquejo}}{\text{longitud red}}$ lg ancho: pulg<br>
longitud del bosquejo y ancho del bosquejo<br>
longitud real y ancho real.<br>
ancho real.

## **4 ACTIVIDAD: Recrear un dibujo**

**Práctica matemática**

**Especifi car unidades**

¿Cómo sabes cuándo usar pies o unidades para cada medición?

**Trabaja con un compañero. Imagina que cada unidad del papel cuadriculado representa 2 pies. Ahora haz un bosquejo de la pintura de la actividad 3 en el papel cuadriculado.**

- **a.** ¿Qué sucede con el tamaño del bosquejo?
- **b.** Halla la longitud y el ancho de tu bosquejo. Compara estas dimensiones con las dimensiones del bosquejo original en la actividad 3.

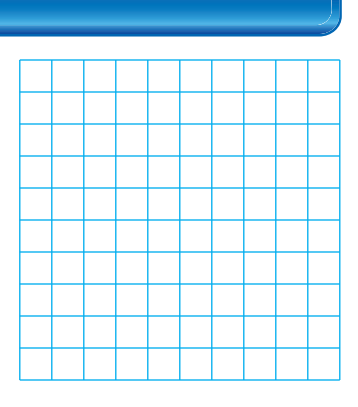

## ¿Cuál es tu respuesta? ¿Cuál es tu respuesta?

- **5. CON TUS PROPIAS PALABRAS** ¿Cómo puedes agrandar o reducir un dibujo proporcionalmente?
- **6.** Completa la tabla con los datos del área de comidas y de la pintura.

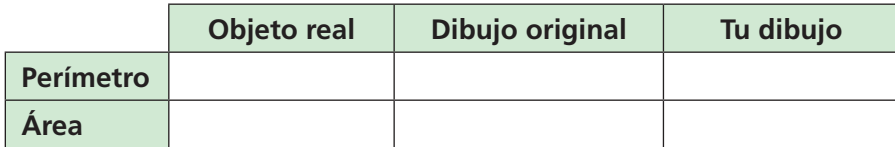

Compara las medidas de cada tabla. ¿Cuáles son tus conclusiones?

- **7. INVESTIGACIÓN** Observa algunos mapas en la biblioteca de tu escuela o en Internet. Haz una lista de las distintas escalas usadas en los mapas.
- **8.** Cuando ves un mapa en Internet, ¿cómo cambia la escala cuando reduces la imagen? ¿Cómo cambia la escala cuando agrandas la imagen?

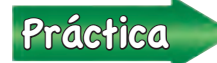

Usa lo que aprendiste sobre agrandar o reducir dibujos para<br>
completar los ejercicios 4 a 7 de la página 303 completar los ejercicios 4 a 7 de la página 303.

# **7.5 Lección**

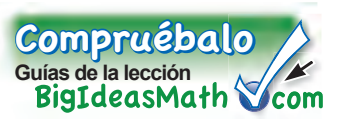

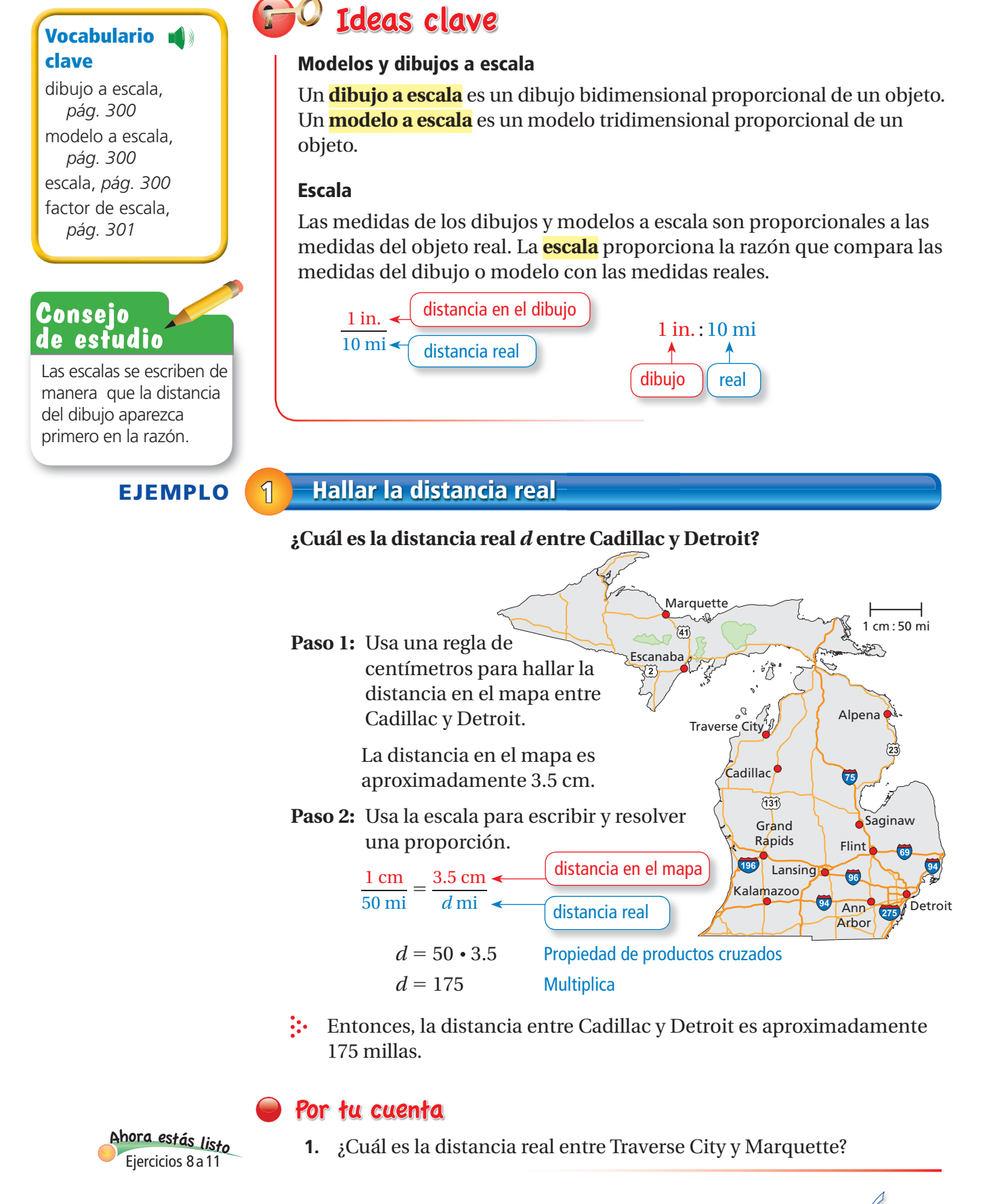

Glosario multilingüe en BigIdeasMath com

Corteza

Núcleo interno sólido

Núcleo externo líquido

Manto

## **EJEMPLO 2 Hallar la distancia en un modelo**

**El núcleo externo líquido de la Tierra mide 2300 kilómetros de espesor. Un modelo a escala de las capas de la Tierra tiene una escala de 1 pulg : 500 km. ¿Cuál es el espesor del núcleo externo líquido del modelo?**

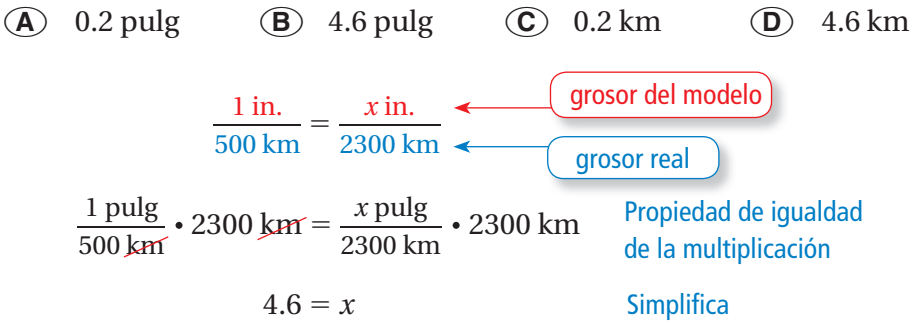

 Entonces, el núcleo externo líquido del modelo mide 4.6 pulgadas de espesor. La respuesta correcta es  $(\mathbf{B})$ .

## Por tu cuenta

**2.** El manto de la Tierra mide 2900 kilómetros de espesor. ¿Cuál es el espesor del manto del modelo?

Una escala puede escribirse sin unidades cuando las unidades son iguales. Una escala sin unidades se llama **factor de escala.**

## **EJEMPLO 3 Hallar el factor de una escala**

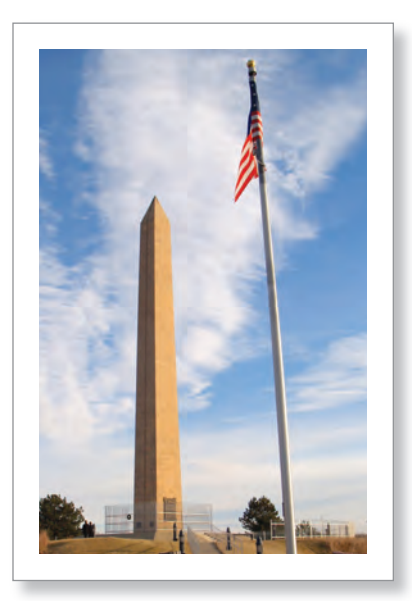

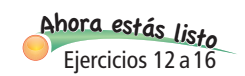

## **Un modelo a escala del Monumento del Sargento Floyd mide 10 pulgadas de altura. El monumento real mide 100 pies de altura.**

**a. ¿Cuál es la escala del modelo?**

altura del modelo **las de altura. El monumento :<br>ál es la escala del modelo?<br>altura del modelo =**  $\frac{10 \text{ pulgadas}}{100 \text{ pies}}$ 10 pulgadas delo?<br>  $\frac{1}{100}$  pulgadas<br>  $\frac{1}{100}$  pies  $\frac{1}{10}$  pies 1 pulgadas 10 pies

- $\therefore$  La escala es 1 pulg : 10 pies.
- **b. ¿Cuál es el factor de escala del modelo?**

Escribe la escala con las mismas unidades. Usa el dato de que 1 pie = 12 pulgadas. ibe la escala con las mismas un<br>ulgadas.<br>factor de la escala =  $\frac{1 \text{ pulgadas}}{100 \text{ Hz}}$ des. Osa er da $\frac{1 \text{ pulgadas}}{2}$ 

10 pies <sup>=</sup> ——  $\frac{1 \text{ pulgadas}}{120 \text{ pulgadas}} = \frac{1}{120}$ 120

El factor de escala es 1 : 120.

## Por tu cuenta

**3.** Un dibujo tiene una escala de 1 mm : 20 cm. ¿Cuál es el factor de escala del dibujo?

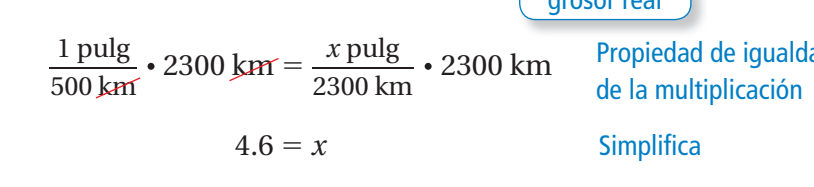

## **EJEMPLO 4 Hallar el perímetro y área reales**

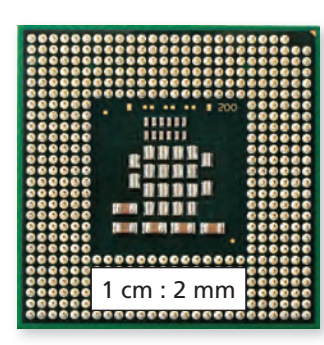

**El dibujo a escala de un chip de computadora te ayuda a ver los componentes individuales del chip.**

**a. Halla el perímetro y el área del chip de computadora en el dibujo a escala.**

 Cuando se mide con una regla de centímetros, el dibujo a escala del chip de computadora tiene una longitud de lado de 4 centímetros.

- Entonces, el perímetro del chip de computadora en el dibujo a escala es  $4(4) = 16$  centímetros y el área es  $4^2 = 16$  centímetros cuadrados.
- **b. Halla el perímetro y el área real del chip de computadora.**

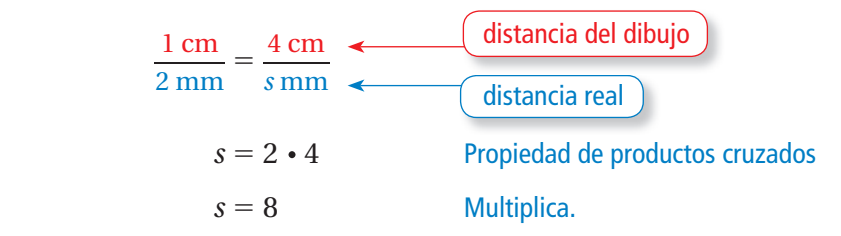

La longitud real de lado del chip de computadora es 8 milímetros.

- : Entonces, el perímetro real del chip de computadora es  $4(8) = 32$  milímetros y el área real es  $8^2 = 64$  milímetros cuadrados.
- **c. Compara las razones perímetro del dibujo** —— **perímetro real y área del dibujo** —— **área real con el**

### **factor de escala.**

Usa el dato  $1 \text{ cm} = 10 \text{ mm}$ .

factor de la escala  $=\frac{1 \text{ cm}}{2}$  $\frac{1 \text{ cm}}{2 \text{ mm}} = \frac{10 \text{ mm}}{2 \text{ mm}}$  $\frac{10 \text{ mm}}{2 \text{ mm}} = \frac{5}{1}$ 

perímetro del dibujo factor de la escala =  $\frac{1 \text{ cm}}{2 \text{ mm}}$  =<br>perímetro del dibujo =  $\frac{16 \text{ cm}}{32 \text{ mm}}$ 16 cm  $\frac{16 \text{ cm}}{32 \text{ mm}} = \frac{1 \text{ cm}}{2 \text{ mm}}$  $\frac{1 \text{ cm}}{2 \text{ mm}} = \frac{5}{1}$ 

área del dibujo perimetro real  $\frac{32}{\text{area}}$ <br> $\frac{\text{area del dibujo}}{\text{area real}} = \frac{16 \text{ cm}^2}{64 \text{ mm}^2}$  $\frac{16 \text{ cm}^2}{64 \text{ mm}^2} = \frac{1 \text{ cm}^2}{4 \text{ mm}^2} = \left(\frac{1 \text{ cm}}{2 \text{ mm}}\right)$ 1 cm 2 mm)  $2=\left(\frac{5}{1}\right)$ 2

 Entonces, la razón de los perímetros es igual al factor de escala y la razón de las áreas es igual al cuadrado del factor de escala.

## Por tu cuenta

**4. ¿QUÉ PASA SI?** La escala del dibujo del chip de computadora es 1 cm : 3 mm. ¿Cómo cambian las respuestas de las partes  $(a)$ – $(c)$ ? Justifica tu respuesta.

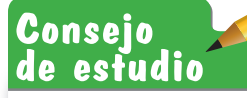

Las razones te indican que el perímetro del dibujo es 5 veces el perímetro real, y el área del dibujo es  $5^2 = 25$ veces el área real.

> <sup>A</sup>h<sup>o</sup>r<sup>a</sup> <sup>e</sup>stá<sup>s</sup> <sup>l</sup>ist<sup>o</sup> Ejercicios 22 y 23

# **7.5 Ejercicios**

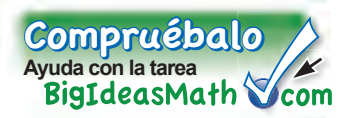

## Verificación de vocabulario y conceptos

- **1. VOCABULARIO** Compara y contrasta los términos *escala y factor de escala.*
- **2. PENSAMIENTO CRÍTICO** La escala de un dibujo es 2 cm : 1mm. ¿El dibujo a escala es *más grande* o *más pequeño* que el objeto real? Explica tu respuesta.
- **3. RAZONAR** ¿Cómo hallarías el factor de escala de un dibujo que muestra una longitud de 4 pulgadas cuando el objeto real mide 8 pies de largo?

### $9 + 6$ Práctica y resolución de problemas  $3+3$  $4+1.91$ <sup>=</sup> <sup>9</sup>+(-1)=

**Usa el dibujo y una regla de centímetros. Cada centímetro en el dibujo representa 5 pies.**

- **4.** ¿Cuál es la longitud real del jardín de flores?
- **5.** ¿Cuáles son las dimensiones reales del cantero de rosas?
- **6.** ¿Cuáles son los perímetros reales de los canteros de plantas perennes?
- **7.** ¿Qué porcentaje del área del cantero de rosas representa el área del cantero de tulipanes?

## **Usa el mapa del ejemplo 1 para hallar la distancia real entre las ciudades.**

- **8.** Kalamazoo y Ann Arbor **9.** Lansing y Flint **1**
	- **10.** Grand Rapids y Escanaba **11.** Saginaw y Alpena
- cantero de plantas perennes cantero de rosas cantero de tulipanes cantero de plantas perennes
	-
	-

## **Halla la dimensión que falta. Usa el factor de escala 1 : 12.**

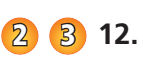

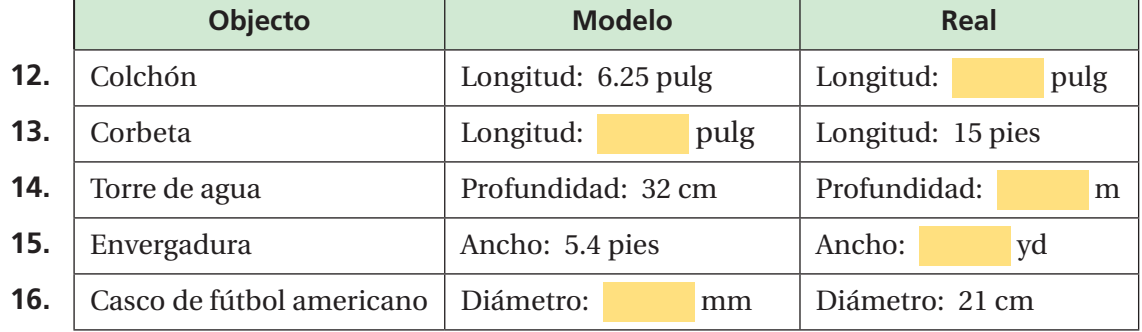

**17. ANÁLISIS DE ERRORES** Una escala es 1 cm : 20 m.<br>Describe y corrige el error cometido al hallar la distancia  $\frac{1 \text{ cm}}{20 \text{ m}}$ Describe y corrige el error cometido al hallar la distancia ANÁLISIS DE ERRORES Una escala es 1 cm : 20 m.<br>Describe y corrige el error cometido al hallar la distancia real que corresponde a 5 centímetros.

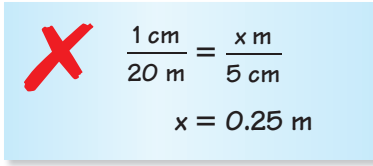

## **Usa una regla de centímetros para medir el segmento mostrado. Halla la escala del dibujo.**

- **18.**  $\longleftarrow$  120 m  $\longrightarrow$  **19.** Iris Córnea Pupila **Cristalino** Humor vítreo 24 mm
- **20. RAZONAR** Conoces la longitud y el ancho de un modelo a escala. ¿Qué información adicional necesitas saber para hallar la escala del modelo?
- **21. FINAL ABIERTO** Estás a cargo de crear un cartel publicitario con las dimensiones mostradas
	- **a.** Elige un producto. Luego, diseña el cartel publicitario usando palabras y una imagen.
	- **b.** ¿Cuál es el factor de escala de tu diseño?

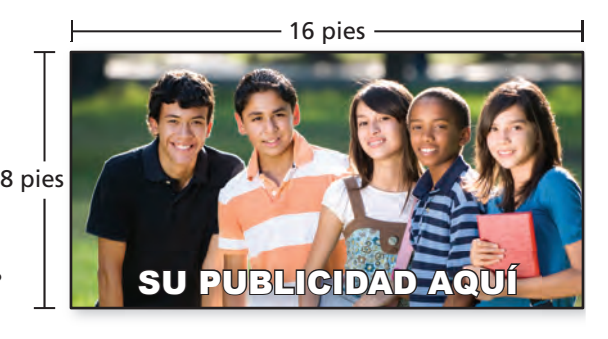

**22. CENTRAL PARK** Central Park es un parque rectangular en la ciudad de Nueva York. **4**

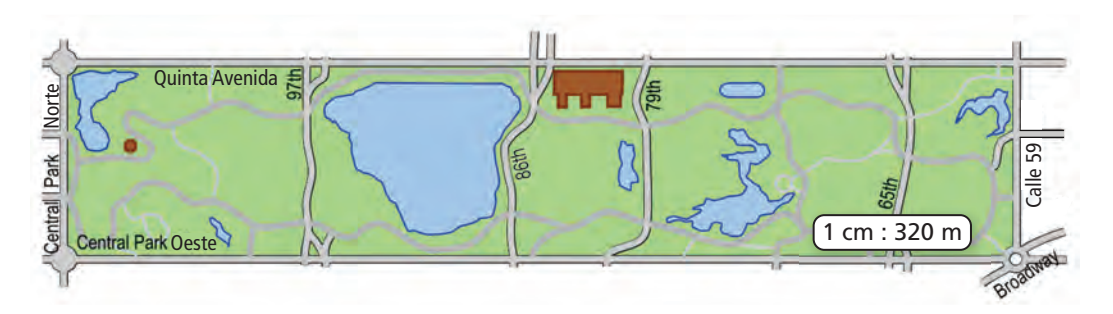

- **a.** Halla el perímetro y el área de Central Park en el dibujo a escala.
- **b.** Halla el perímetro y el área real de Central Park.
- **23. ICONO** Estás diseñando un icono para una aplicación móvil.
	- **a.** Halla el perímetro y el área del icono en el dibujo a escala.
	- **b.** Halla el perímetro y el área reales del icono.
- **24. PENSAMIENTO CRÍTICO** Usa los resultados de los ejercicios 22 y 23 para hacer una conjetura sobre la relación entre el factor de escala de un dibujo y las razones ejercicios 22 y 23 para hacer una con<br>relación entre el factor de escala de u<br>perímetro del dibujo y área del dibujo<br>perímetro real die a real .

perímetro del dibujo

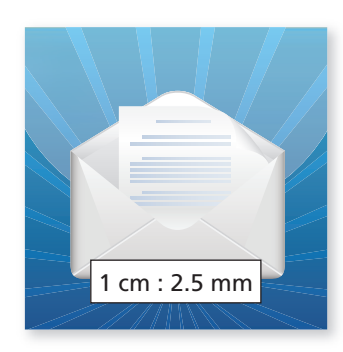

**Recrea el dibujo a escala para que tenga una escala de 1 cm : 4 m.**

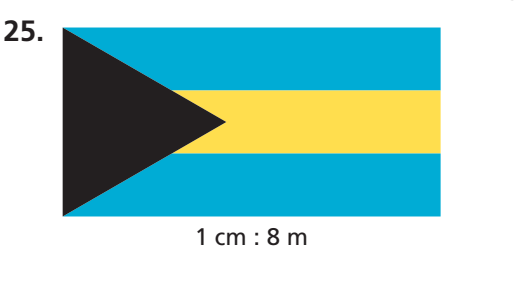

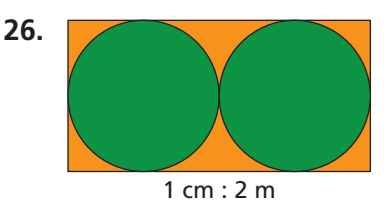

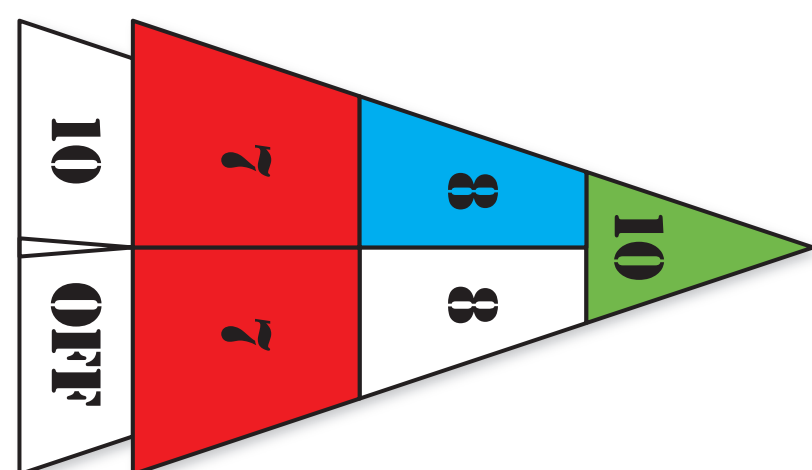

## **El diagrama del juego de tejo tiene una escala de 1cm : 1 pie. Halla el área real de la sección.**

- **27.** sección roja
- **28.** sección azul
- **29.** sección verde

## **30. PLANO** En un plano, cada cuadrado tiene una longitud de lado de $\frac{1}{4}$ de pulgada.

- **a.** Cada baldosa de cerámica cuesta \$5 por pie cuadrado. ¿Cuánto costaría poner baldosas en el baño?
- **b.** La alfombra cuesta \$18 por yarda cuadrada. ¿Cuánto costaría alfombrar el dormitorio y la sala de estar?
- **c.** ¿Cuál tiene mayor costo por unidad, la baldosa o la alfombra? Explica tu respuesta.

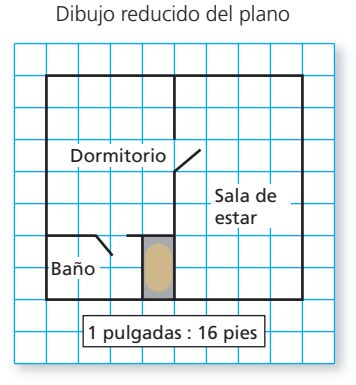

**31. Representate** Haces un modelo a escala del sistema solar. El radio de la Tierra mide 6378 kilómetros. El radio del Sol mide 695,500 kilómetros. ¿Es razonable escoger una pelota de béisbol para representar la Tierra? Explica tu razonamiento.

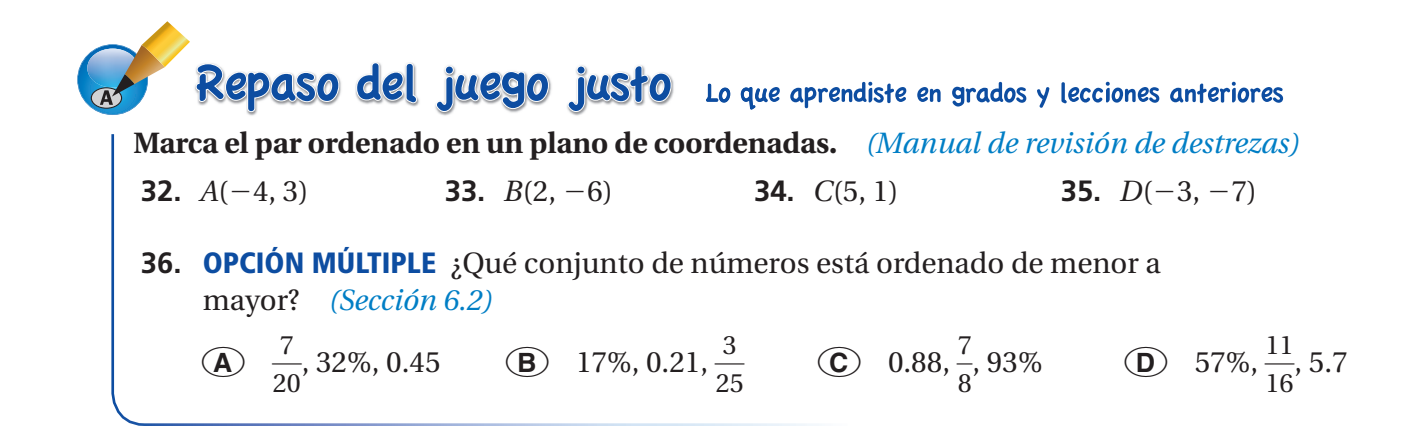

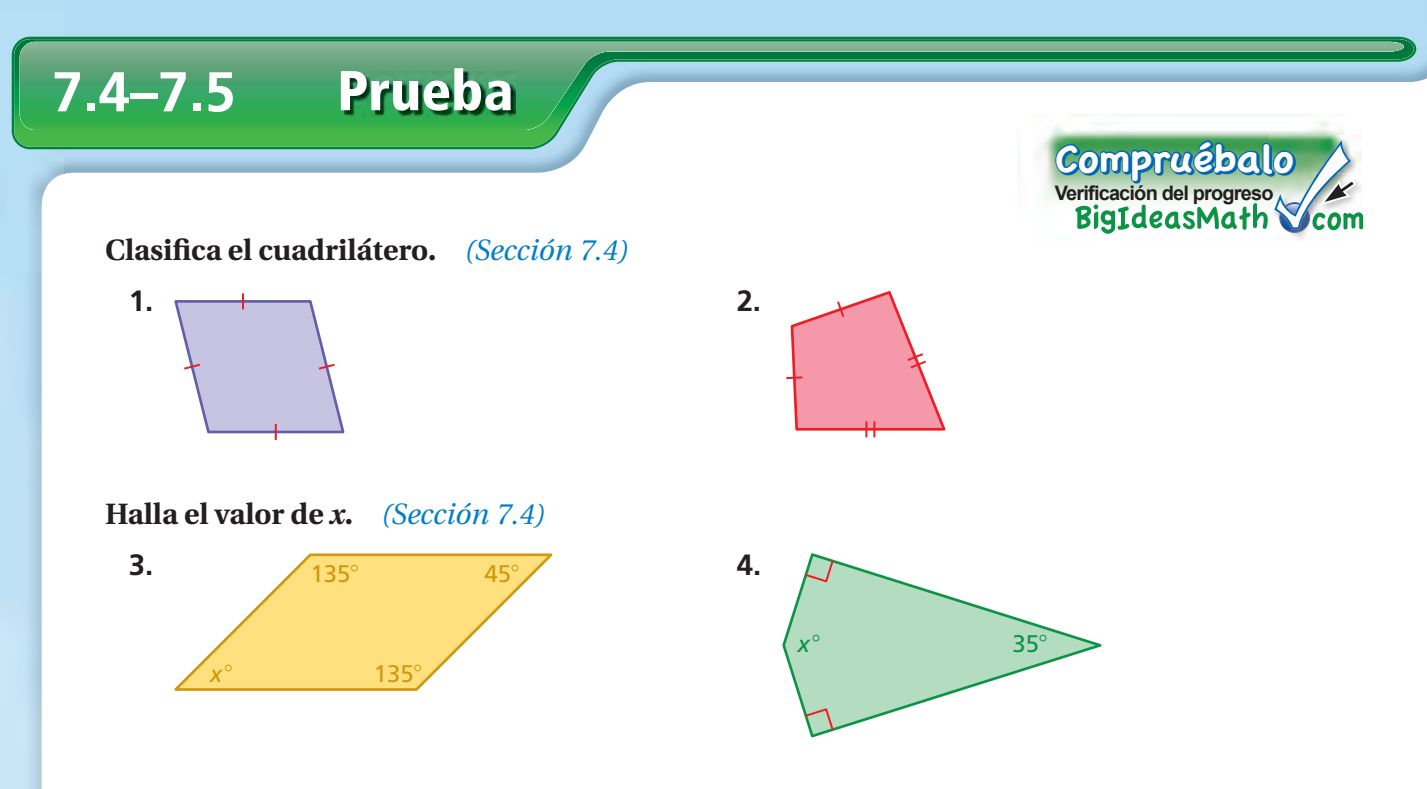

### **Dibuja un cuadrilátero con la descripción dada** *(Sección 7.4)*

- **5.** un rombo con lados de 2 centímetros y dos ángulos de 50°
- **6.** un paralelogramo con un ángulo de 65° y un lado de 5 centímetros

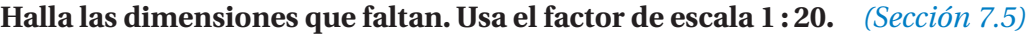

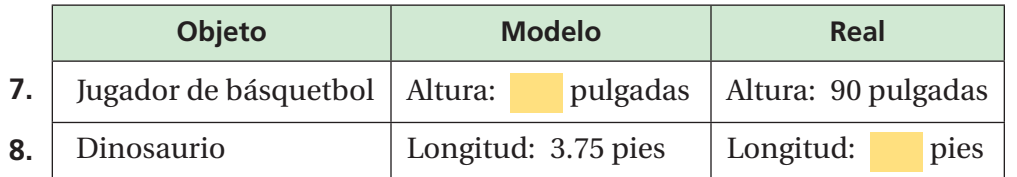

**9. COBERTIZO** El lado de un cobertizo tiene la forma de un trapecio. Halla el valor de *x*. *(Sección 7.4)* 

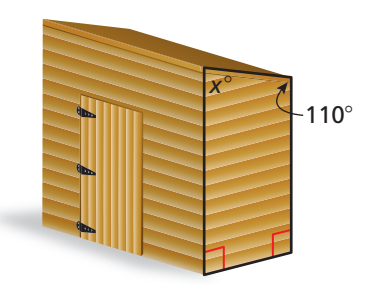

- **10. DELFÍN** Un delfín en un acuario mide 12 pies de largo. Un modelo a escala del delfín mide  $3\frac{1}{2}$  pulgadas de largo. ¿Cuál es el factor de escala del modelo? *(Sección 7.5)*
- **11. FÚTBOL** Se muestra un dibujo a escala de una cancha de fútbol. La cancha de fútbol real mide 300 pies de largo. *(Sección 7.5)*
	- **a.** ¿Cuál es la escala del dibujo?
	- **b.** ¿Cuál es el factor de escala del dibujo?

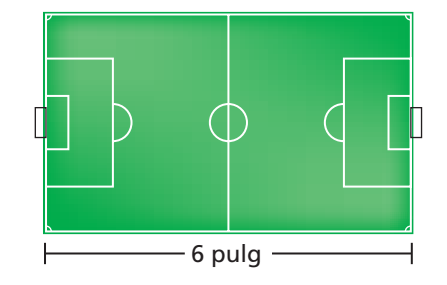

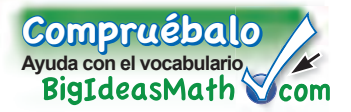

## *Vocabulario clave de repaso*

ángulos adyacentes, *pág. 272* ángulos opuestos por el vértice, *pág. 272* ángulos congruentes, *pág. 272*

ángulos complementarios, *pág. 278* ángulos suplementarios, *pág. 278* lados congruentes, *pág. 284* cometa, *pág. 294* dibujo a escala, *pág. 300* modelo a escala, *pág. 300* escala, *pág. 300* factor de escala, *pág. 301*

## *Ejemplos y ejercicios de repaso*

## **7.1 Ángulos adyacentes y opuestos por el vértice** *(págs. 270 a 275)*

**Indica si los ángulos son** *adyacentes* **u** *opuestos por el vértice***. Luego, halla el valor de** *x***.**

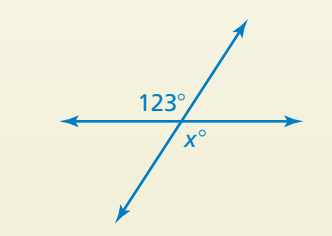

Los ángulos son ángulos opuestos por el vértice. Como los ángulos opuestos por el vértice son congruentes, los ángulos miden lo mismo.

Entonces, el valor de *x* es 123.

## Ejercicios

**Indica si los ángulos son** *adyacentes* **u** *opuestos por el vértice***. Luego, halla el valor de** *x***.**

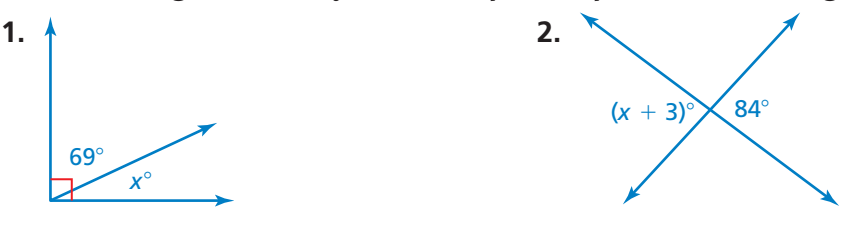

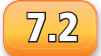

## **7.2 Ángulos complementarios y suplementarios** *(págs. 276 a 281)*

**Indica si los ángulos son** *complementarios* **o** *suplementarios.* **Luego, halla el valor de** *x.*

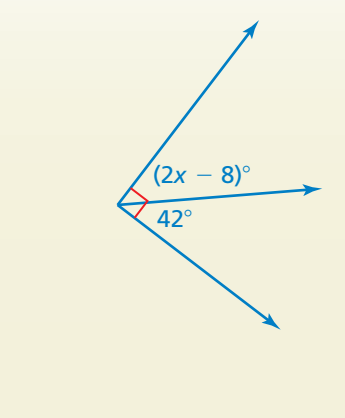

Los dos ángulos forman un ángulo recto. Entonces, los ángulos son complementarios y la suma de sus medidas es 90°.

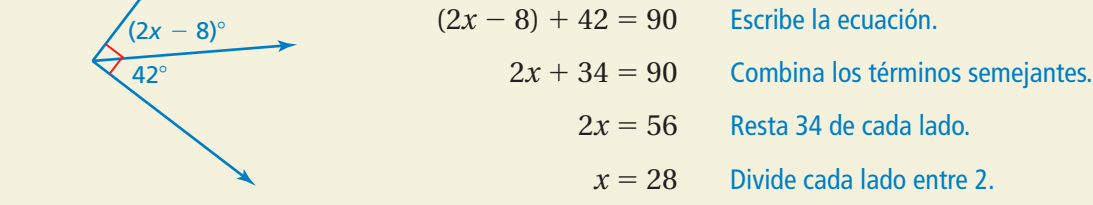

Entonces, el valor de *x* es 28.

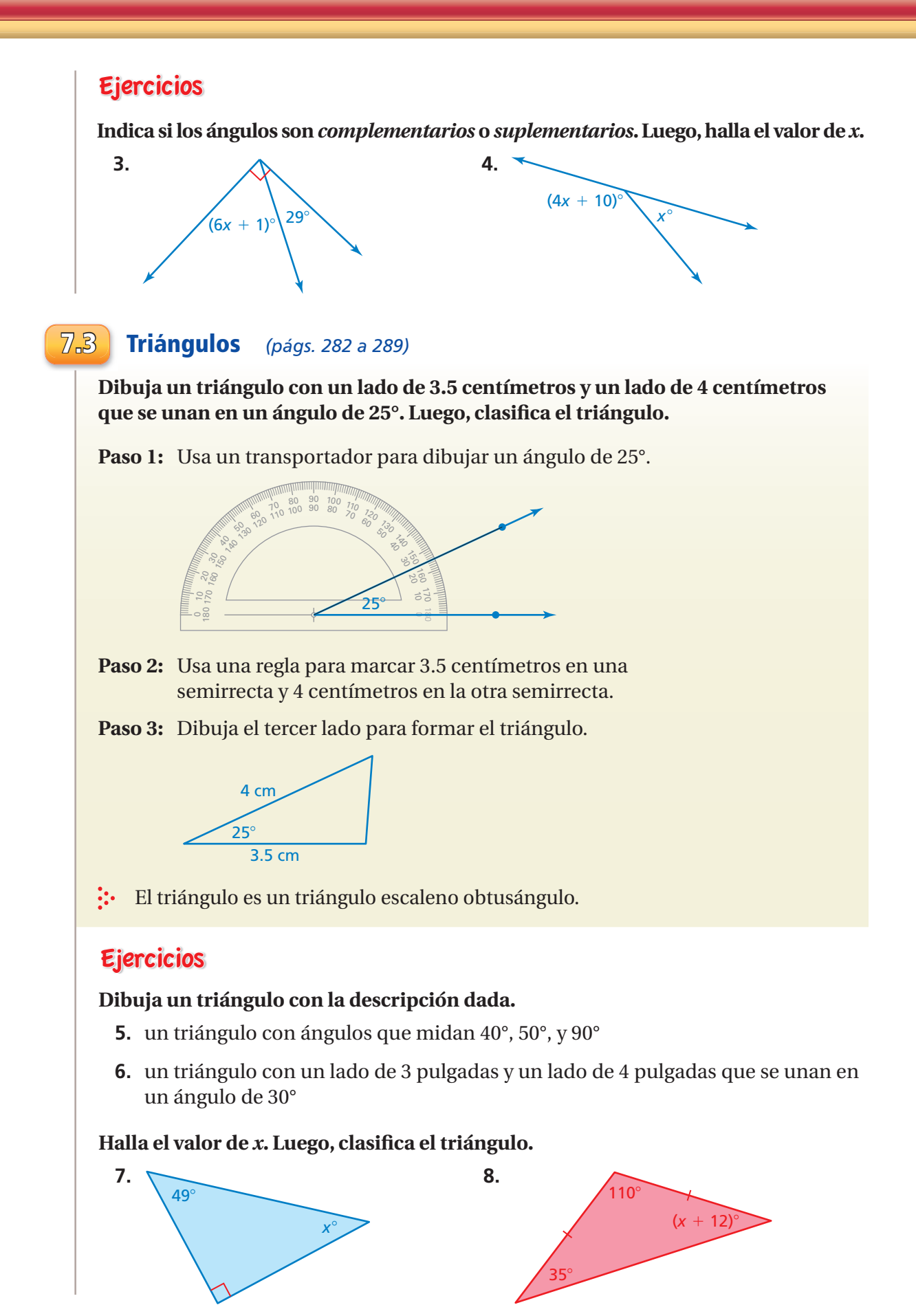

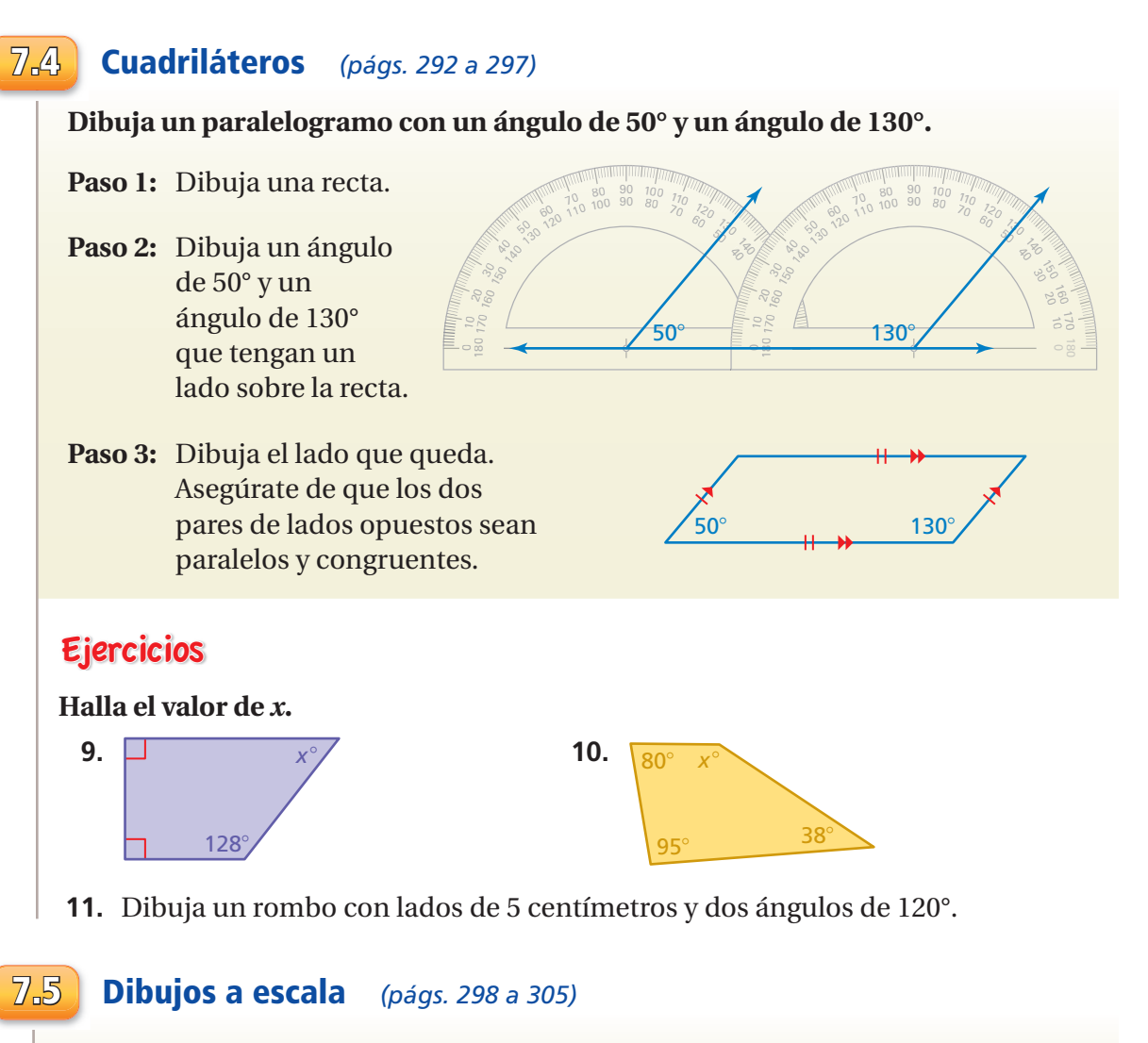

**Un faro mide 160 pies de alto. Un modelo a escala del faro tiene una escala de 1 pulg : 8 pies. ¿Cuál es la altura del modelo del faro?**

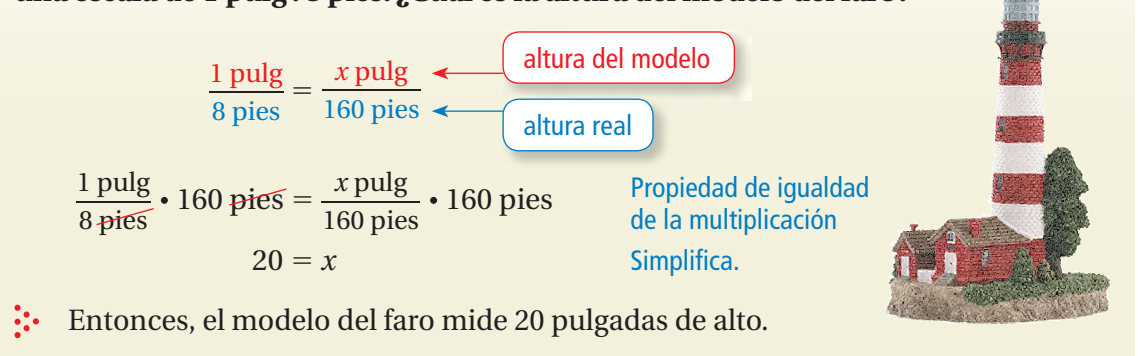

## Ejercicios

**Usa una regla de centímetros para medir el siguiente segmento. Halla la escala del dibujo.**

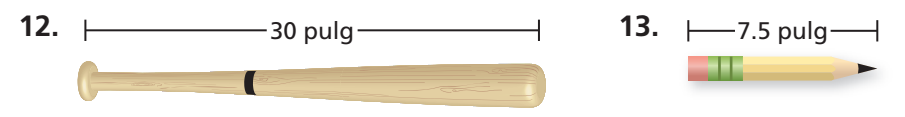

**7**

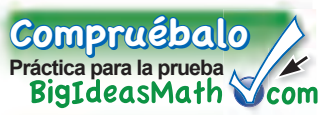

**Indica si los ángulos son** *adyacentes* **u** *opuestos por el vértice.* **Luego, halla el valor de** *x.*

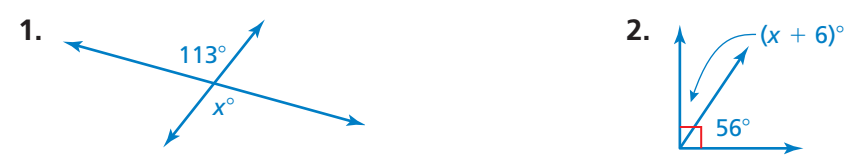

**Indica si los ángulos son** *complementarios* **o** *suplementarios.* **Luego, halla el valor de** *x.*

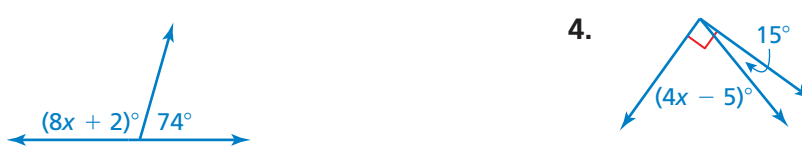

### Dibuja un triángulo con las medidas de los ángulos dadas. Luego, clasifica el triángulo.

**3.** 

**5.** 10°, 80°, 90° **6.** 30°, 40°, 110°

## **Dibuja un triángulo con la descripción dada.**

- **7.** un triángulo con un lado de 5 pulgadas y un lado de 6 pulgadas que se unan en un ángulo de 50°
- **8.** un triángulo isósceles rectángulo

### **Halla el valor de** *x***. Luego, clasifica el triángulo.**

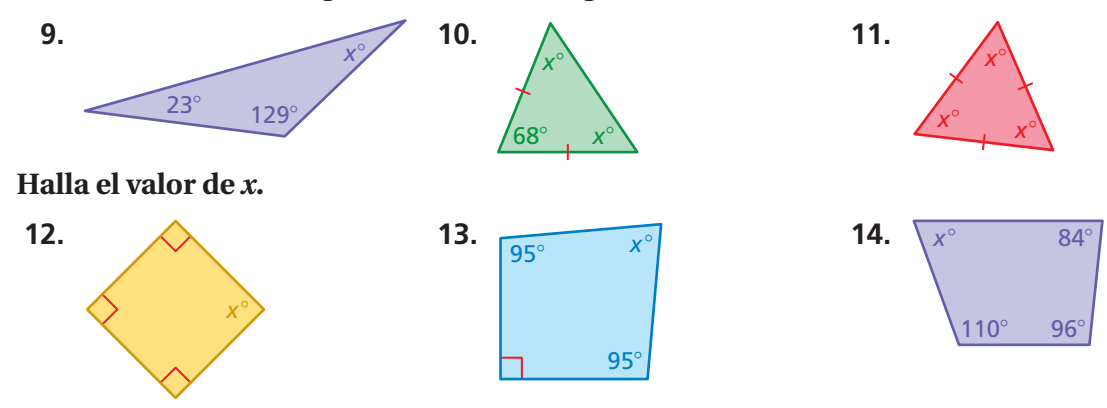

### **Dibuja un cuadrilátero con la descripción dada.**

- **15.** un rombo con lados de 6 centímetros y dos ángulos de 80°
- **16.** un paralelogramo con un ángulo de 20° y un ángulo de160°
- **17. PEZ** Usa una regla de centímetros para medir el pez. Halla el factor de escala del dibujo.

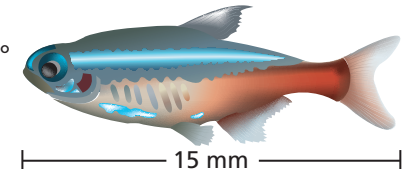

**18. CAD** Un ingeniero usa software de diseño asistido por computadora (CAD, por sus siglas en inglés) para diseñar un componente para un transbordador espacial. La escala del dibujo es 1 cm : 60 pulg. La longitud real del componente es 12.5 pies. ¿Cuál es la longitud del componente en el dibujo?

## **7 Evaluación de estándares**

**1.** El número de calorías que quemas jugando al básquetbol es proporcional al número de minutos que juegas. ¿Cuál de las siguientes opciones es una interpretación válida de la siguiente gráfica? *(7.RP.2d)* 

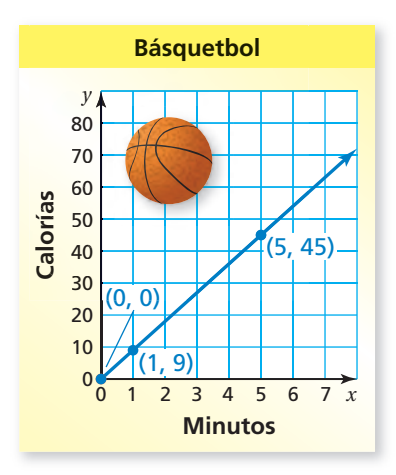

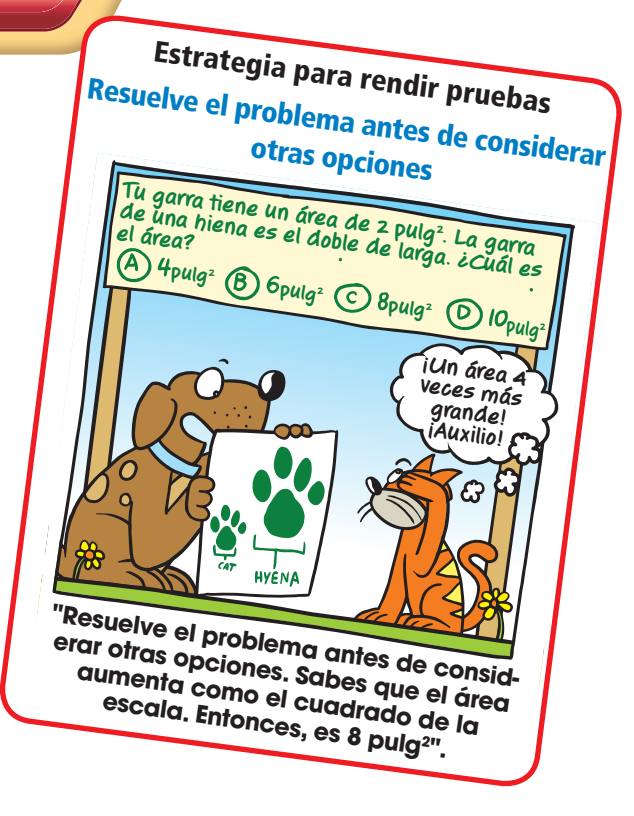

- **A.** La tasa unitaria es $\frac{1}{9}$  caloría por minuto.
- **B.** Quemas 5 calorías jugando al básquetbol durante 45 minutos.
- **C.** No quemas ninguna caloría si no juegas al básquetbol durante al menos 1 minuto.
- **D.** Quemas 9 calorías adicionales por cada minuto que juegas al básquetbol.

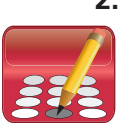

**2.** Una tienda de lámparas hace una venta de liquidación total. La tienda ofrece descuentos en todas las lámparas que vende. A medida que avanza la venta, la tienda aumentará el porcentaje de descuento que ofrece.

Quieres comprar una lámpara que tiene un precio original de \$40. Comprarás la lámpara cuando el precio rebaje a \$10. ¿Qué porcentaje de descuento habrás obtenido? *(7.RP.3)*

**3.** ¿Cuál es el valor de la siguiente expresión? *(7.NS.1c)*

 $2 - 6 - (-9)$ 

**F.** −13 **H.** 5

**G.** −5 **I.** 13

**4.** ¿Cuál es la solución de la siguiente proporción? *(7.RP.2c)*

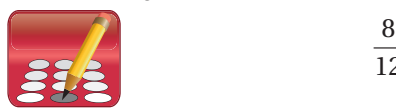

- $\frac{8}{12} = \frac{x}{18}$ 18
- **5.** ¿Cuál gráfica representa la siguiente desigualdad? (7.EE.4b)

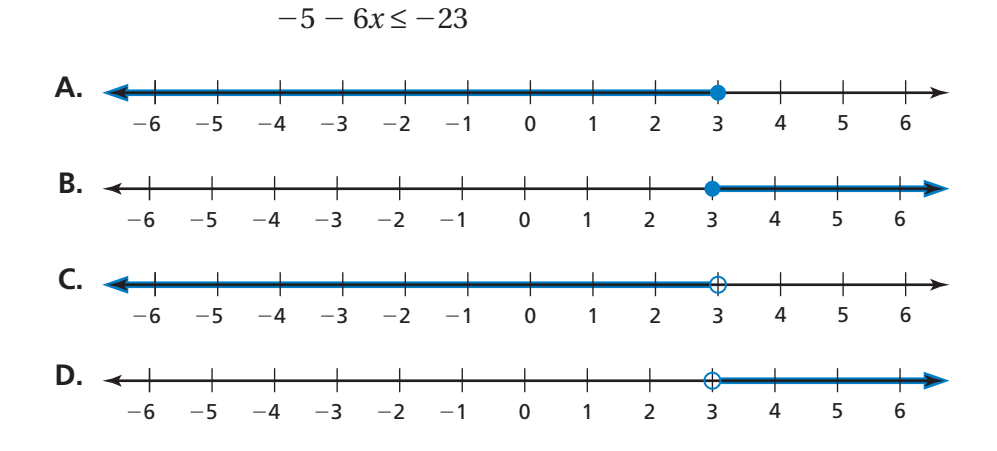

**6.** Construyes un modelo a escala de un parque que se planifica para una ciudad. El modelo usa la siguiente escala.

1 centímetro = 2 metros

 El parque tendrá una piscina rectangular con una longitud de 20 metros y un ancho de 12 metros. En tu modelo a escala, ¿cuál será el área de la piscina ? *(7.G.1)*

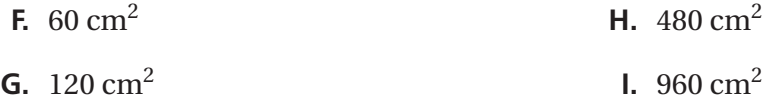

**7.** Las cantidades *x* e *y* son proporcionales. ¿Cuál es el valor que falta en la tabla? *(7.RP.2a)*

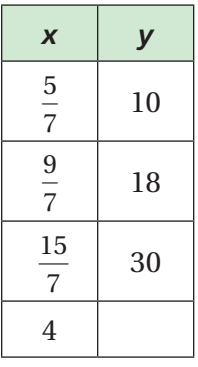

**A.** 38 **C.** 46

**B.** 42 **D.** 56

**8.** El ∠1 y el ∠2 forman un ángulo llano. El ∠1 mide 28°. ¿Cuánto mide el ∠2? *(7.G.5)*

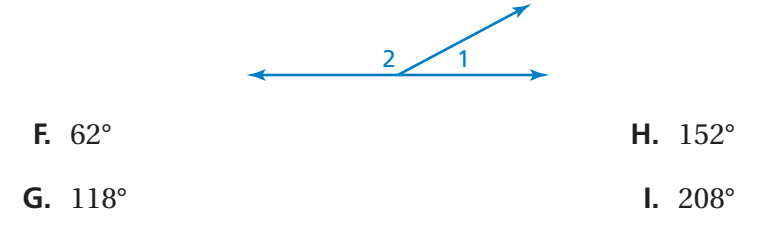

**9.** Brett resolvió la ecuación que está en el siguiente recuadro. *(7.EE.4a)*

$$
\frac{c}{5} - (-15) = -35
$$

$$
\frac{c}{5} + 15 = -35
$$

$$
\frac{c}{5} + 15 - 15 = -35 - 15
$$

$$
\frac{c}{5} = -50
$$

$$
\frac{c}{5} = \frac{-50}{5}
$$

$$
c = -10
$$

¿Qué debería hacer Brett para corregir el error que cometió?

- **A.** Restar 15 de − 35 para obtener −20.
- **B.** Reescribir  $\frac{c}{c}$ <sup>5</sup> <sup>−</sup> (−15) como *<sup>c</sup>*  $\frac{c}{5}$  – 15.
- **C.** Multiplicar cada lado de la ecuación por 5 para obtener *c* = −250.
- **D.** Multiplicar cada lado de la ecuación por −5 para obtener *c* = 250.
- **10.** Un mapa del estado donde vive Donna tiene la siguiente escala. *(7.G.1)*

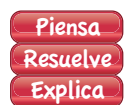

$$
\frac{1}{2} \text{pulg} = 10 \text{ millas}
$$

- Parte A Donna midió las distancias entre su ciudad y la capital del estado en el mapa. Su medición fue 4 $\frac{1}{2}$ pulgadas. Según la medición de Donna, ¿cuál es la distancia real, en millas, entre su ciudad y la capital del estado? Muestra tu trabajo y explica tu razonamiento.
	- *Parte B* Donna quiere marcar su lugar de campamento favorito en el mapa. Sabe que el lugar de campamento está 65 millas al norte de su ciudad. ¿Qué distancia en el mapa, en pulgadas, representa una distancia real de 65 millas? Muestra tu trabajo y explica tu razonamiento.